# **LADV Ergebnisdaten XML-Format**

Stand: 29.01.2024 Version: 0.1

# **Änderungen**

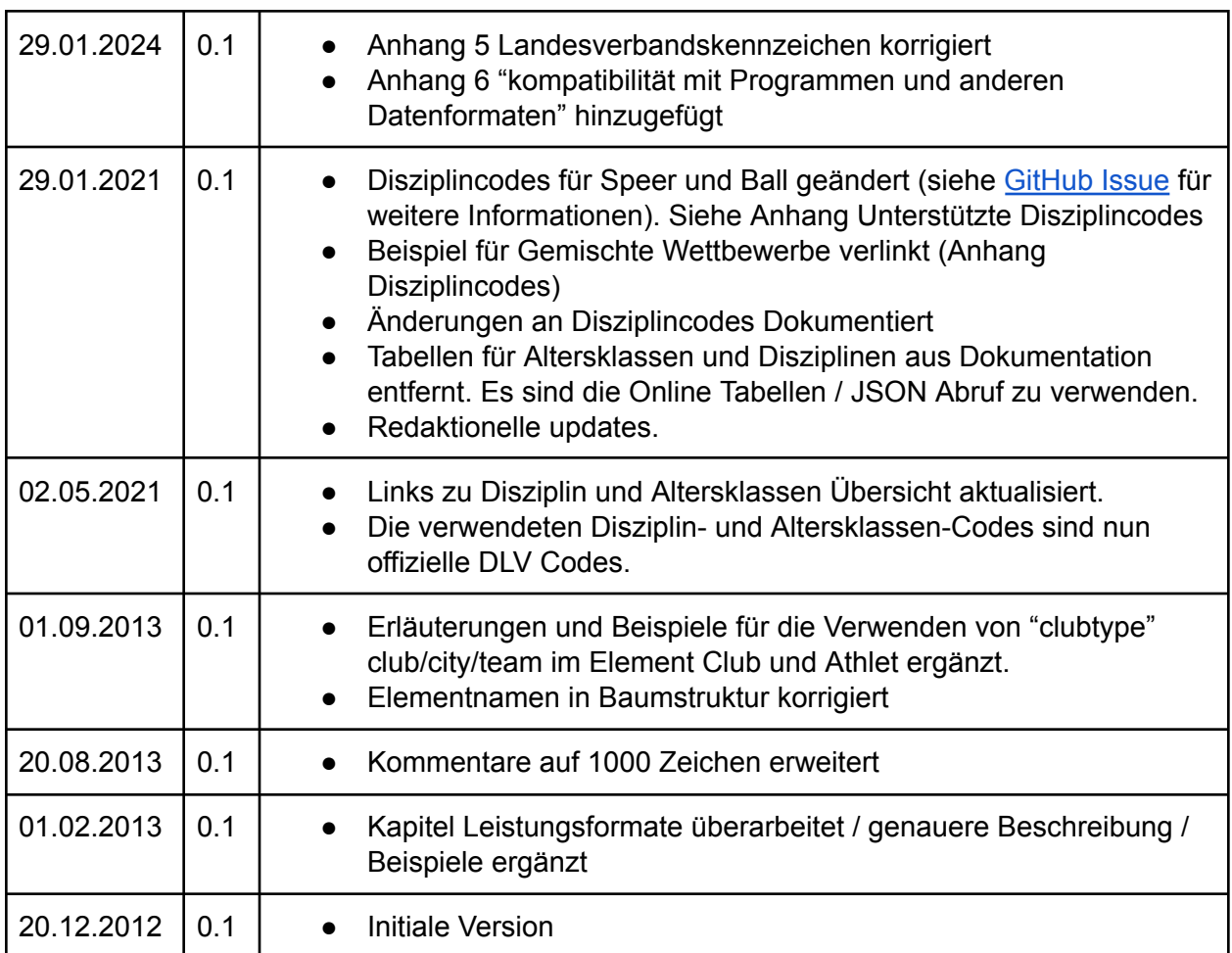

## **Struktur**

Momentan besitzt das XML-Format folgende Struktur:

<meetingresult> Veranstaltungsergebnis

<generator> Infos zum Erstellprogramm <clubs> Liste der Vereine <club> Ein Verein <athletes> Liste der Athleten <athlete> Ein Athlet <events> Liste der Disziplinen <event>
Einzelne Disziplin <eventdefinition> Definition eigene Diszplin <eventreference> Mehrkampf: Verweis auf Einzel <evaluationgroups> Wertungsgruppe <evaluationgroup> Einzelne Wertungsgruppe <cupevaluations> Pokalwertungen <cupevaluation> Einzelne Pokalwertung <rounds> Liste der Runden <round> Einzelne Runde <results> Leistungen der Runde <individual> Einzelleistungen <attempt> Versuch der Versuchsgruppe <relay> Staffel <relaymember> Staffelteilnehmer <combinedevent> Mehrkampf <individualreference> Leistung im Mehrkampf <combinedeventteam> Mehrkampfmannschaft <combinedeventreference> Verweis auf Mehrkampf <individualteam> Einzelmannschaft <individualreference> Verweis auf Einzelleistung <teamchampionchip> DxMM Wertung <resultreferences> Liste Einzelleistungen <individualreference> Einzelleistung <relayreference> Staffel <rankings> Zwischenstände Pokalwertung <ranking> Einzelner Zwischenstand <rankedrounds> Gewertere Runden Pokalwertung <rankedrounds> Einzelne gewertete Runde

Wurzelelement des XML-Formats ist das "**meetingresult**". Es enthält allgemeine Daten wie Veranstaltungsname und Datum als Attribute. Die Vereine, Athleten und Runden mit den Ergebnissen sind Elemente, die unter dem "meetingresult" angeordnet sind.

Erstes Element ist das Element "**generator**". Hier stehen, mit welchem Programm eine XML-Datei erstellt wurde, um bei Problemen mit dem Hersteller des Programms Kontakt aufnehmen zu können.

Das Element "**clubs**" ist eine Liste mit den Vereinen, die an der Veranstaltung teilgenommen haben. Für jeden Verein wird hier ein Element "**club**" angelegt, dessen Attribute Vereinsname, Landesverband, etc. enthalten.

Analog zu den "clubs" gibt es für die Athleten die "**athletes**" als Liste und darunter für die einzelnen Athleten das Element "**athlete**", was einem Athlet entspricht. Die Athleten verweisen hierbei jeweils auf einen Verein.

Über "**events**" werden die Disziplinen abgebildet. Für jede Disziplin wird darunter ein "**event**" angelegt. Gibt es anschließend einen 100m Lauf bei den Frauen und bei den Männern, wird jedes mal auf das gleiche "event" verwiesen. Die genaue Disziplin wird über das Attribute "code" spezifiziert. Hier können die Kürzel verwendet werden, die an diese Dokumentation angehängt werden. Um zwischen den Kürzeln zu unterscheiden, gibt es im Element "meetingresult den das Attribut "scope", über das angegeben wird, welche Kürzel verwendet werden. Vorübergehend sind hier die alten DLV-Austauschformatkürzel (Scope "xxx") und die neuen Kürzel dieses Formats (Scope "xxx") gültig.

Bei eigenen Disziplinen wird in einem "event" das Attribut "code" nicht gefüllt sondern ein Unterelement "**eventdefinition**" eingefügt. Hierüber werden die eigenschaften der eigenen Disziplin spezifiziert. Handelt es sich bei der Disziplin um einen Mehrkampf, wird als Unterelement für jede Disziplin ein Element "eventreference" eingefügt. Hierüber wird auf die Disziplinen verwiesen, die zum Mehrkampf gehören und die Reihenfolge festgelegt.

Die eigentlichen Wettbewerbe werden über Runden abgebildet. Hierzu gibt es die Liste "**rounds**", welche die Runden der Veranstaltung enthält. Eine Runde wird über das Element "**round**" beschrieben. Eine Runde kann man am besten mit einer Wettkampfliste vergleichen. Gibt es z.B. einen Weitsprung, zu dem es nur ein Filiale gibt, wird hierzu eine Runde angelegt. Gibt es einen 100m Lauf mit zwei Vorläufen und einem Endlauf, werden hierfür drei Runden angelegt.

In einer "round" gibt es für eine Liste mit Leistungen, die den Namen "**results**" trägt. Für jeden Athleten, der in einer Runde am Start war, wird eine Einzelleistung mit dem Elementnamen "**individual**" angelegt. Die Einzelleistung enthält hierbei eine Referenz auf den Athleten und speichert als Attribut die beste Leistung. Innerhalb der "individual" gibt es für jeden Versuch des Athleten einen "**attempt**". Beispielsweise werden hier beim Weitsprung sechs Versuche gespeichert oder im Hochsprung für jeden Sprung einen Versuch. Bei einem 100m Lauf, ein dem es nicht mehrere Versuche gibt, wird kein "attempt" unterhalb des "individual" Elements gespeichert. Alle notwendigen Informationen können hier in der Einzelleistung gespeichert werden.

Bei Staffeln enthält die Runde statt dem Element "individual" das Element "**relay**". Für jeden Staffelteilnehmer wird darunter ein Element "**relaymember**" angelegt, um eine Referenz auf den Athleten und seine Position in der Staffel festzulegen.

Bei Mehrkämpfen werden die Einzeldisziplinen als normale Runden ausgegeben. Bei einem 10-Kampf gibt es also Runden für 100m, Weit, Kugel, … Um die Runden zu einem Mehrkampf zusammen zu fügen, wird eine weitere Runde mit der Disziplin des Mehrkampfs angelegt. Statt den Versuchsgruppen gibt es hier das Element "**combinedevent**", was einem Mehrkampf entspricht. Darunter gibt es für jede Disziplin ein Element "**individualreference**", welches auf das "individual" Element zeigt. Darüber werden die einzelnen Disziplinen mit dem Mehrkampf verbunden.

#### **Mannschaften**

Für eine Mehrkampfmannschaft (z.B. 10-Kampf) gibt es das Element "**combinedeventteam**". Darunter gibt es mit dem Element "**combinedeventreference**", über das die einzelnen Mehrkämpfe des Teams referenzert werden.

Eine Einzelmannschaft (z.B. 10 km Mannschaft) wird über das Element "**individualteam**" abgebildet. Die einzelnen Leistungen werden über das Element "**individualreference**" referenziert.

#### **DMM**

Zur Abbildung einer DxMM Mannschaft wird das Element "**teamchampionchip**" verwendet, das einer DxMM Mannschaft entspricht. Darunter gibt es über das Element "**resultreferences**" die Leistungen der DxMM Gruppe. Mit einer "**individualreference**" gibt eine Einzelleistung referenziert, über das Element "**relayreference**" eine Staffel. Über diese Referenzen werden die normalen Leistungen aus den Runden (100m, Weitsprung, …) verlinkt, die zur DxMM Gruppe gehören. Da bei der DxMM Mannschaft bei jeder Leistung Punkte ausgegeben werden, gibt es in der Einzelleistung neben dem Attribut "points" zusätzlich das Attribut "evaluatedpoints". Letzteres wird nur gefüllt, wenn die Leistungen in Gesamtpunktzahl der DxMM Wertung einfließt.

#### **Wertungsgruppen**

Alle Wertungsgruppen werden über das Element "evaluationgroup" angelegt. Auf dieses Element kann dann Leistungen (z.B. Individual, Relay) verwiesen werde. Es kann mehrmals vorkommen, um mehrere Wertungsgruppen zu referenzieren. Die Runde enthält also keine Referenz aus die Wertungsgruppen sondern nur die einzelne Leistung. In der Referenz wird lediglich gespeichert, um welche Wertungsgruppe es sich handelt. Platzierungen werden nicht gespeichert, diese werden beim Anzeigen jeweils neu berechnet.

#### **Pokalwertung**

Pokalwertungen funktionieren im allgemeinen wie normale Einzelwertungen. Für die Darstellung der Punkte/Zwischen/Endstände werden zusätzliche Informationen ausgegeben.

Gibt es eine Pokalwertung, so werden die Pokalgruppen (Element cupevaluation) ausgegeben. Im Element Runde gibt es zwei Attribute für die Pokalwertung:

- cupevaluation verknüpft die Runde mit der Pokalgruppe
- finalresult="true" wird gesetzt wenn die Runde den entstand enthält

Über das Element "**rankedround**" in einer Runde wird referenziert, welche Runden zu dieser Wertung gehören. Über "**ranking**" werden die Zwischen-/Endstände gespeichert. Bei den einzelnen Leistungen werden hierbei nur Punkte ausgegeben, wenn die Leistung in die Pokalwertung einfließt. Sonst wird das Attribut für Punkte weggelassen.

#### **Straße / Cross / Waldlauf**

Die Läufe (Cross, Waldlauf, Straße) werden über eigene Wettbewerbe definiert. Bei den Runden haben gibt es einen speziellen Typ "RUN", um erkennen, dass es ein Lauf ist.

Die Einzelleistungen werden normal als Individual ausgegeben, Mannschaften als Individualteam. Je nachdem, ob die Teamwertung mit Punkten oder durch Zeitaddition erfolgt, muss im eigenen Wettbewerb der richtige FormatType (TIME, POINTS) angegeben werden.

Gibt es im Crosslauf eine Gesamtwertung unabhängig der Altersklassen und eine Altersklassenwertung, werden diese wie gemischte Wettbewerbe ausgegeben (in der Runde müssen compositeevent und belongsto gefüllt werden). Für die Gesamtwertung wird als Altersklasse die Altersklasse Männer oder Frauen ausgegeben.

Gemeinschte Mannschaften (Männer und Frauen gemeinsam) werden nicht explizit unterstützt, können aber einfach ausgegeben werden, in dem z.B. in den Männer Mannschaften auch Frauen mit ausgegeben werden.

## **Beschreibung der Elemente**

Detailbeschreibung der Elemente und Attribute.

#### **meetingresult (Veranstaltungsergebnis)**

Reihenfolge: generator, clubs, athlete, events, evaluationgroups, cupevaluations, rounds

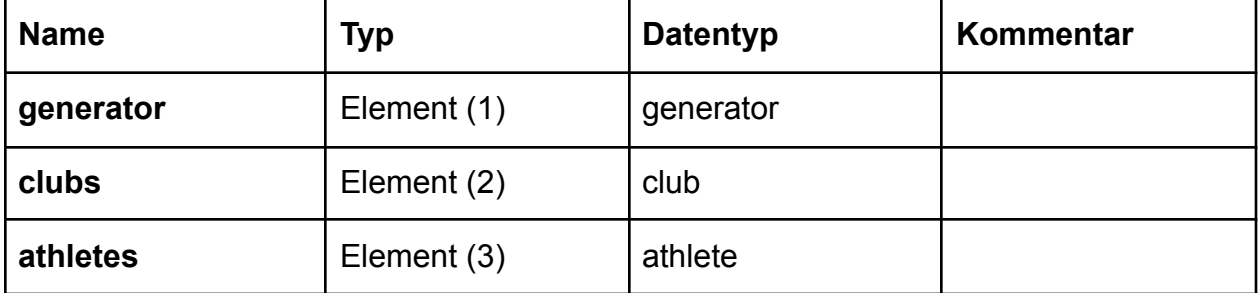

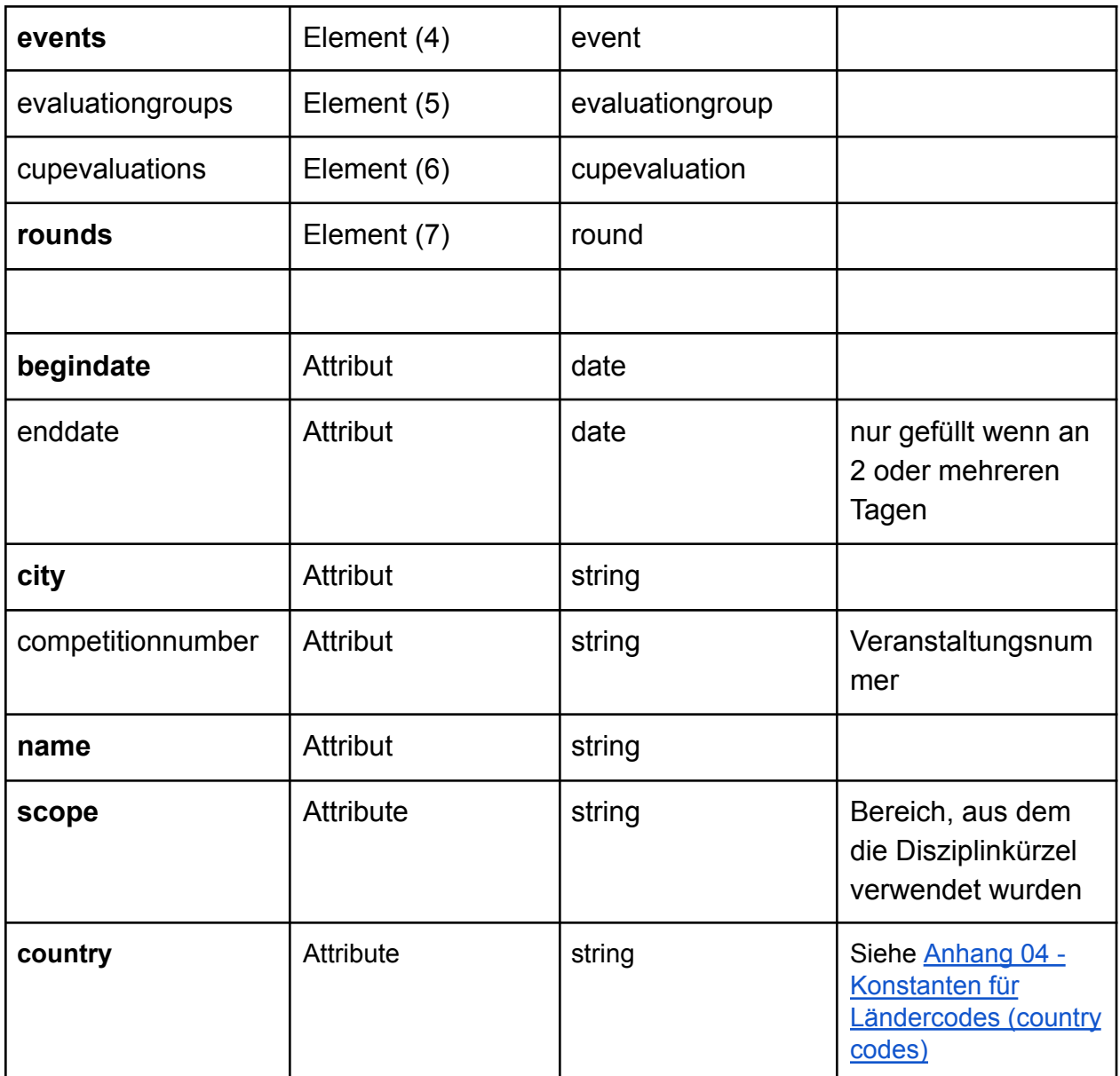

Das Element "meetingresult" muss außerdem folgende Attribute enthalten und so auf das XML Schema zeigen:

xsi:schemaLocation="http://html.ladv.de/format/meetingresult/0.1/ http://html.ladv.de/format/meetingresult/0.1/meetingresult.xsd" xmlns:xsi="http://www.w3.org/2001/XMLSchema-instance"

Beispiel:

<meetingresult scope="DLV" name="Winterwurf" city="Musterhausen" begindate="2012-01-01" xsi:schemaLocation="http://html.ladv.de/format/meetingresult/0.1/ http://html.ladv.de/format/meetingresult/0.1/meetingresult.xsd" xmlns:xsi="http://www.w3.org/2001/XMLSchema-instance">

#### **Generator**

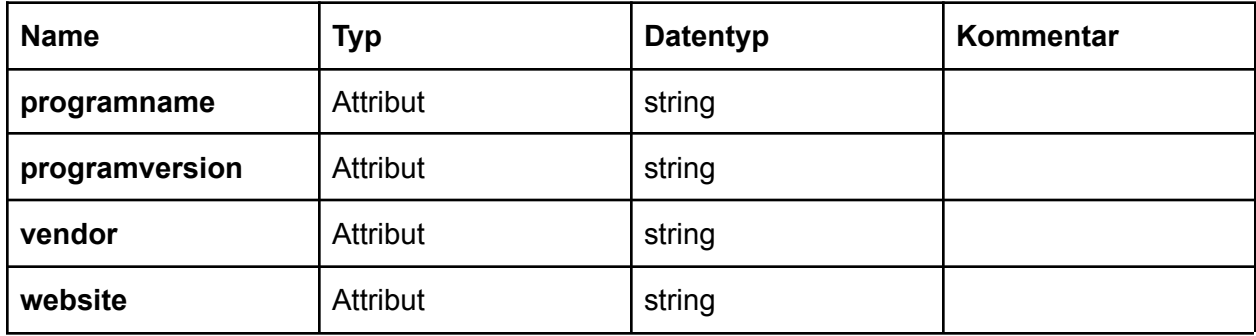

### **club (Verein)**

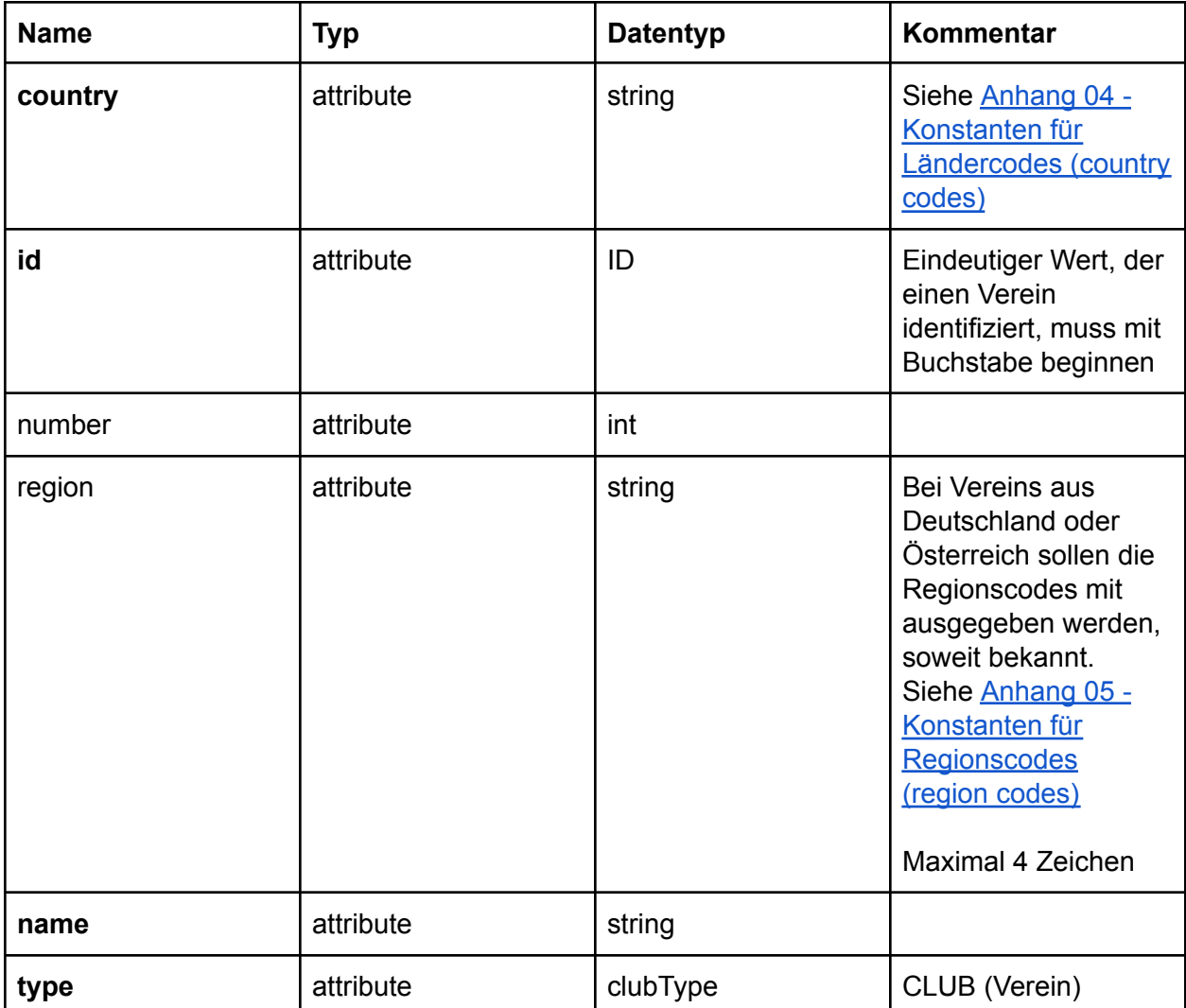

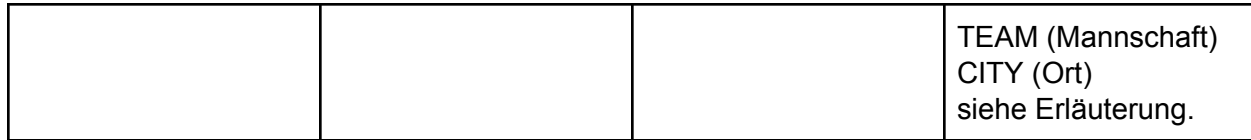

Das Element Club hat drei mögliche Varianten: CLUB (Verein), TEAM (Mannschaft) und CITY:

- CLUB: normaler Verein, wird immer dann gesetzt, wenn der Stammverein des Athleten bekannt ist.
- TEAM: eine Mannschaft, die keinem Verein entspricht. Übliche Beispiele sind Pokalwettkämpfe bei denen Athleten mehrere Vereine für eine Mannschaft starten. Beispielsweise ein Kreisvergleichskampf oder ein Länderkampf oder Kinderleichtathletik Veranstaltungen.
- CITY: Stadt, aus dem der Athlet kommt. Übliche Verwendung ist bei Straßen- und Volkslauf Veranstaltungen.

Für Verwendungsbeispiele siehe die Erläuterungen für Athleten.

number ist optional, soll aber immer gesetzt werden, wenn die Vereinsnummer bekannt ist.

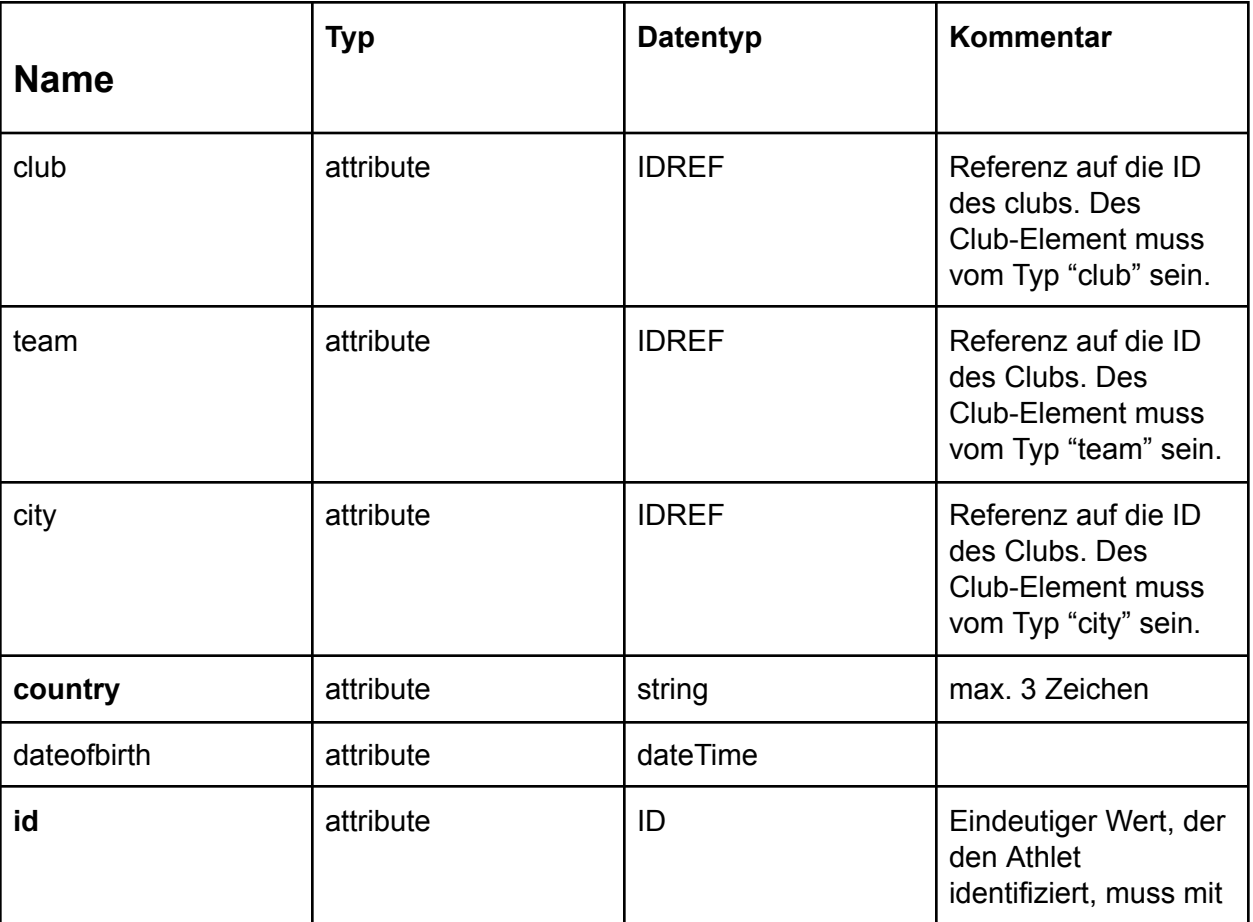

#### **athlete (Athlet)**

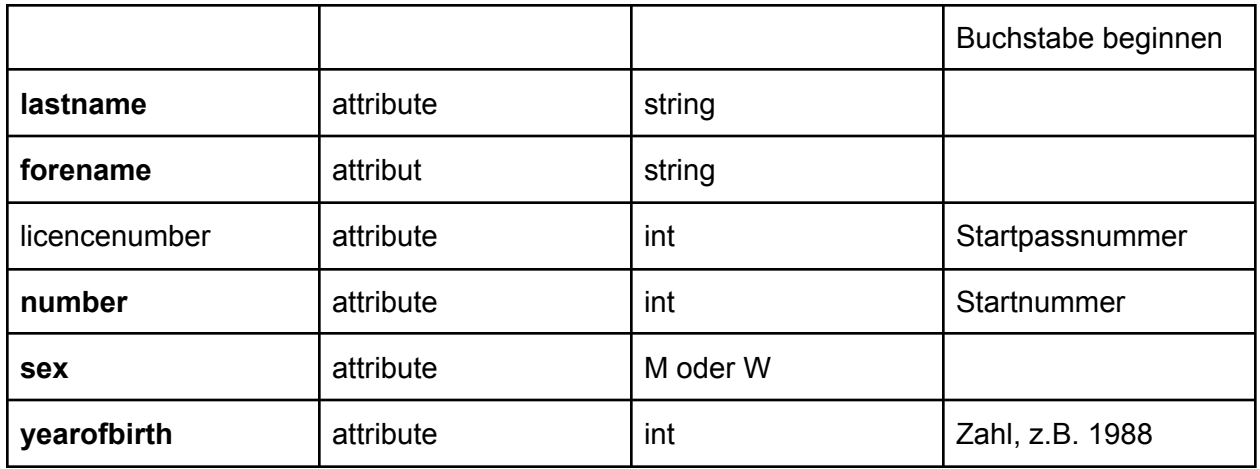

Die Attribute club (Verein), team (Mannschaft) und city (Ort) sollen möglichst flexibel die reale Situation bei Leichtathletik Bahnveranstaltungen und Läufen abbilden. Alle drei Attribute sind optional und werden "nach Bedarf" eingesetzt. Mehrfachnutzung ist erlaubt und ausdrücklich erwünscht (Erläuterungen siehe Beispiele). Für alle drei Attribute wird das Ziel der Referenz über das Element "club" definiert. Der Club **muss** dabei vom entsprechenden type sein. Das Attribut club referenziert ein Element club mit "club-type" "CLUB" (siehe Athlet mit Stammverein als Beispiel). Verwendung der Attribute:

- club: Ist der Verein bekannt, wird club verwendet
- city: bei Läufen bei denen Athleten für Orte starten wird city verwendet. Ist der Verein des Athleten bekannt, wird club verwendet. Oder city und club, wenn Verein und Ort bekannt ist.
- Ist der Stammverein nicht bekannt oder ist klar das es sich nicht im einen Verein handelt, wird team (Mannschaft) verwendet.
- Ist der Stammverein bekennt und der Athlet startet für eine Mannschaft, so wird club und team verwendet.

Beispiel: Athlet mit Stammverein:

<club id="V001" name="TV Musterstadt" type="CLUB" ... /> <athlete id="A001" forename="Max" lastname="Mustermann" club="V001" .../>

Beispiel: Laufveranstaltung - Athlet startet für Ort, Verein nicht bekannt <club id="V001" name="München" type="CITY" ... /> <athlete id="A001" forename="Max" lastname="Mustermann" city="V001" .../> Beispiel: Laufveranstaltung - Athlet startet für Verein, kein Ort angegeben <club id="V001" name="TSV München" type="CLUB" ... /> <athlete id="A001" forename="Max" lastname="Mustermann" club="V001" .../> Beispiel: Laufveranstaltung - Athlet startet für Verein mit Ortsangabe <club id="V001" name="München" type="CITY" ... /> <club id="V002" name="TSV München" type="CLUB" ... /> <athlete id="A001" forename="Max" lastname="Mustermann" club="V002" city="V001" .../> Beispiel: Kinderleichtathletik - Athleten von zwei Vereinen starten für eine Mannschaft <club id="V001" name="TSV Musterverein" type="CLUB" ... /> <club id="V002" name="SG Musterverein" type="CLUB" ... /> <club id="V003" name="schnelle Zwerge" type="TEAM" ... /> <athlete id="A001" forename="Max" lastname="Mustermann" club="V001" team="V003" .../> <athlete id="A001" forename="Martin" lastname="Mustermann" club="V002" team="V003" .../>

Beispiel: Kreisvergleichskampf - Athleten von zwei Vereinen starten für einen Kreis

<club id="V001" name="TSV Musterverein" type="CLUB" ... />

<club id="V002" name="SG Musterverein" type="CLUB" ... />

<club id="V003" name="Kreis Musterkreis" type="TEAM" ... />

<athlete id="A001" forename="Max" lastname="Mustermann" club="V001" team="V003" .../>

```
<athlete id="A001" forename="Martin" lastname="Mustermann" club="V002" team="V003" .../>
```
Beispiel: Kreisvergleichskampf, Stammverein für Athleten ist nicht bekannt

<club id="V001" name="Kreis Musterkreis" type="TEAM" ... />

<athlete id="A001" forename="Max" lastname="Mustermann" team="V001" .../>

```
<athlete id="A001" forename="Martin" lastname="Mustermann" team="V001" .../>
```
#### **event (Disziplin)**

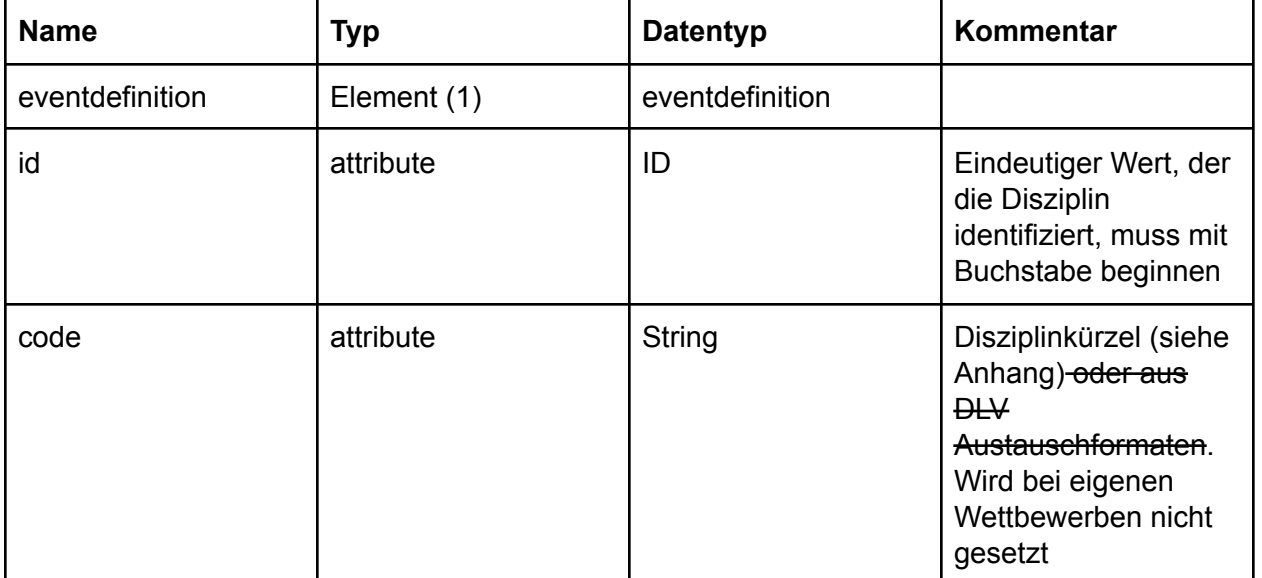

Reihenfolge: eventdefinition

#### **eventdefinition (Definition eigene Disziplin)**

Reihenfolge: eventreference

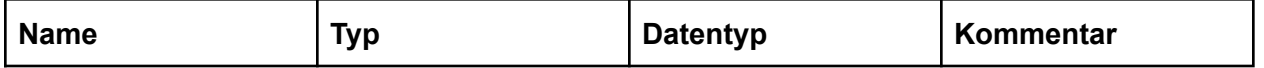

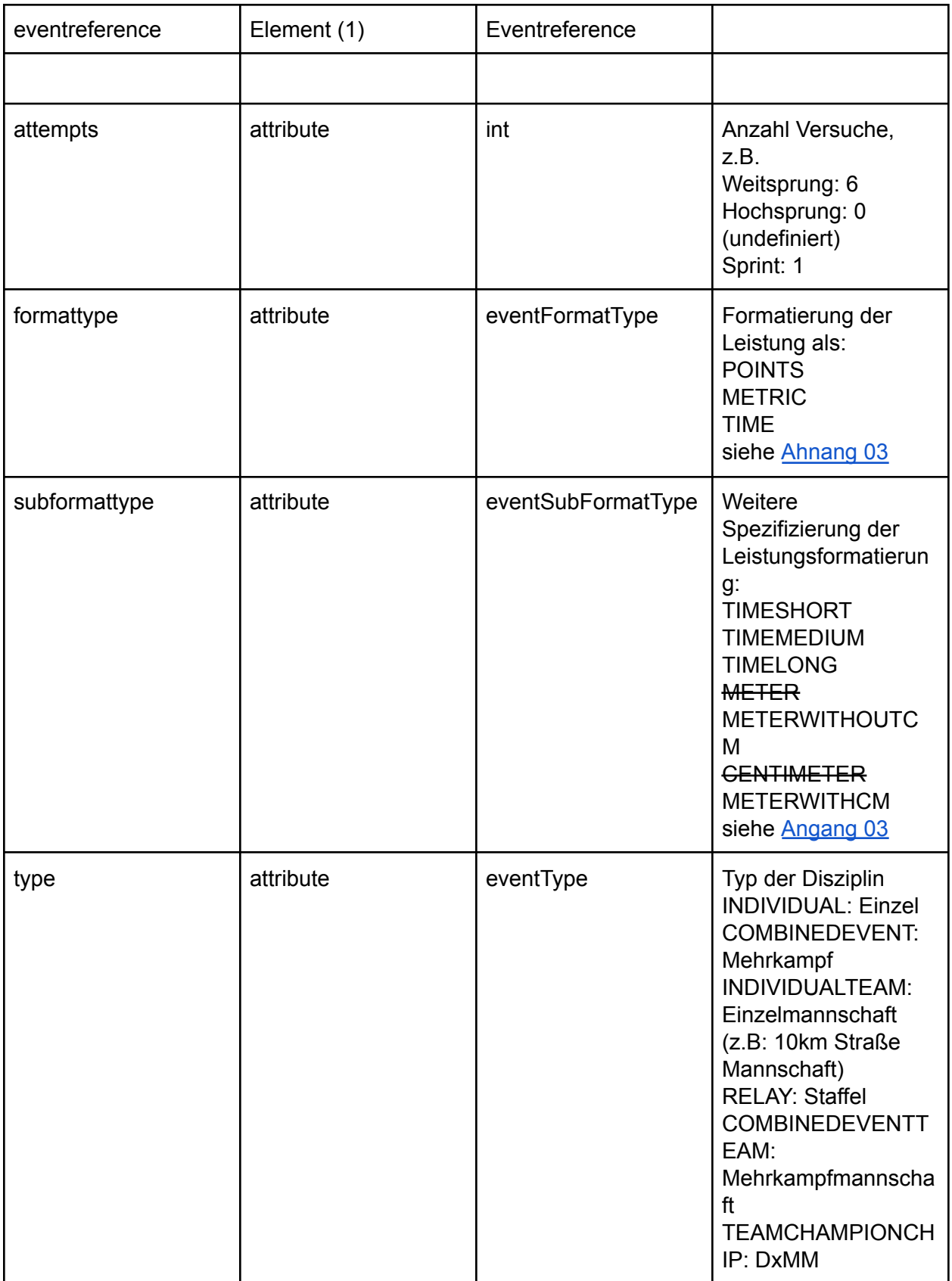

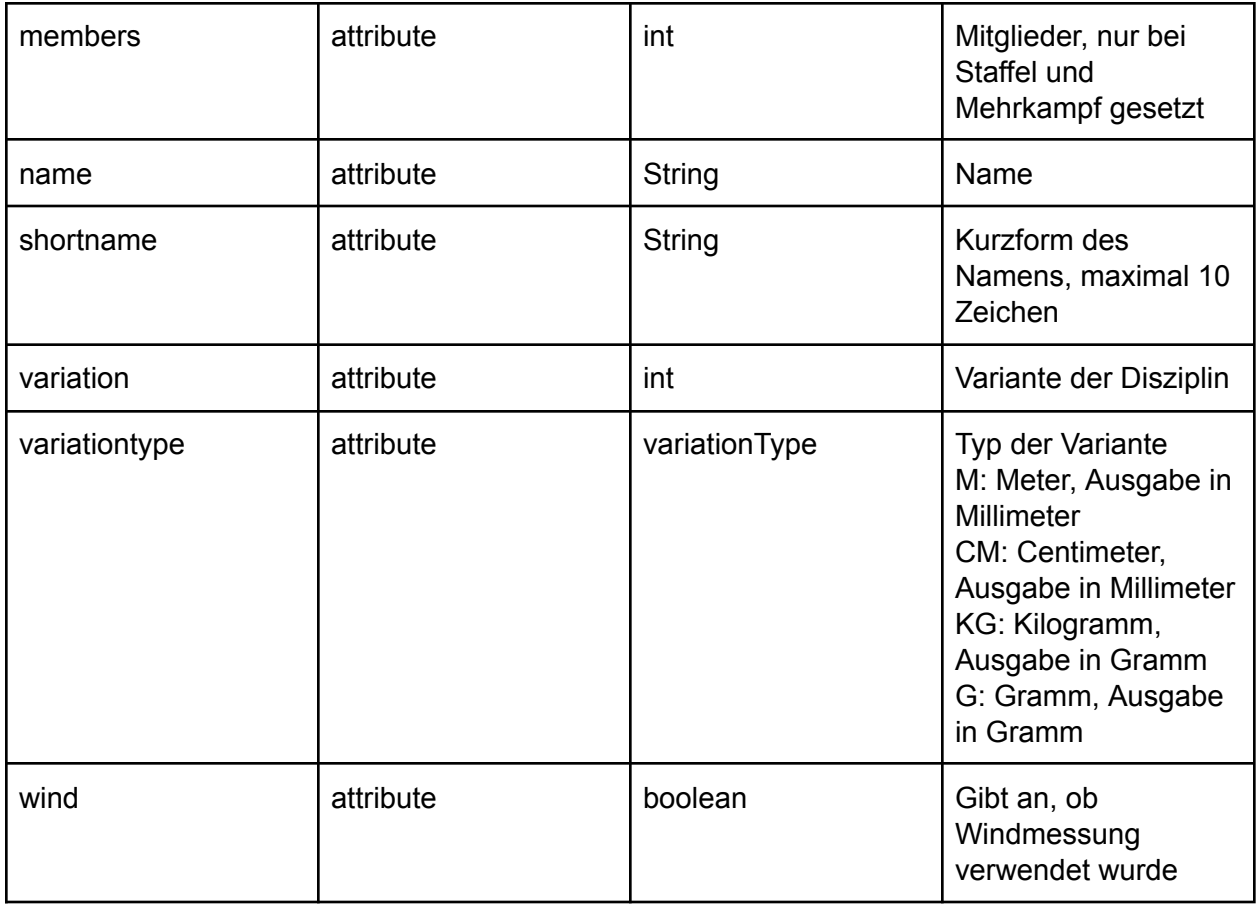

Über das Attribut "Wind" wird angegeben, ob eine Disziplin über Windmessung verfügt. Momentan wird nur bei Einzel die Windmessung unterstützt. Bei einer Staffel darf deshalb kein wind="true" ausgegeben werden.

#### **eventreference (Referenz auf Einzeldisziplin im Mehrkampf)**

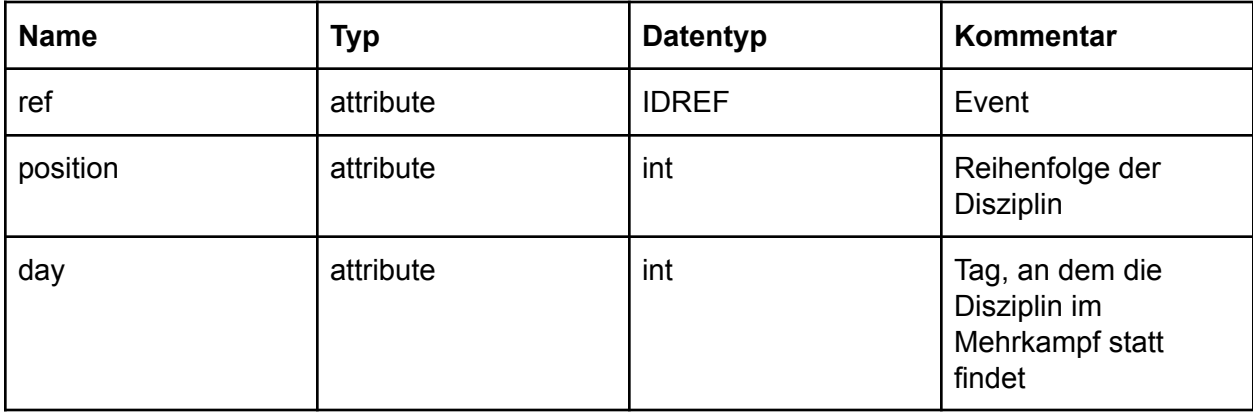

### **evaluationgroup (Wertungsgruppe)**

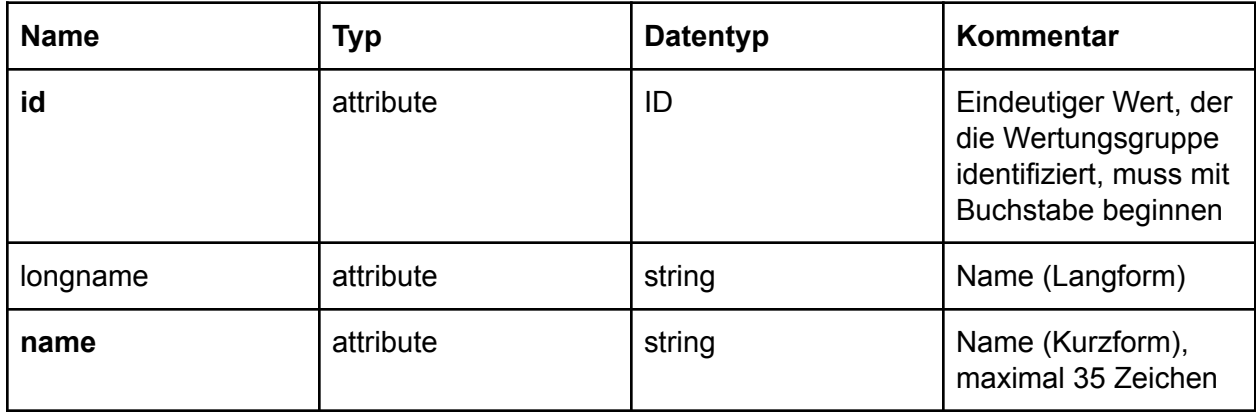

### **round (Runde)**

Reihenfolge: results, rankings, rankedrounds, roundreferences, comment

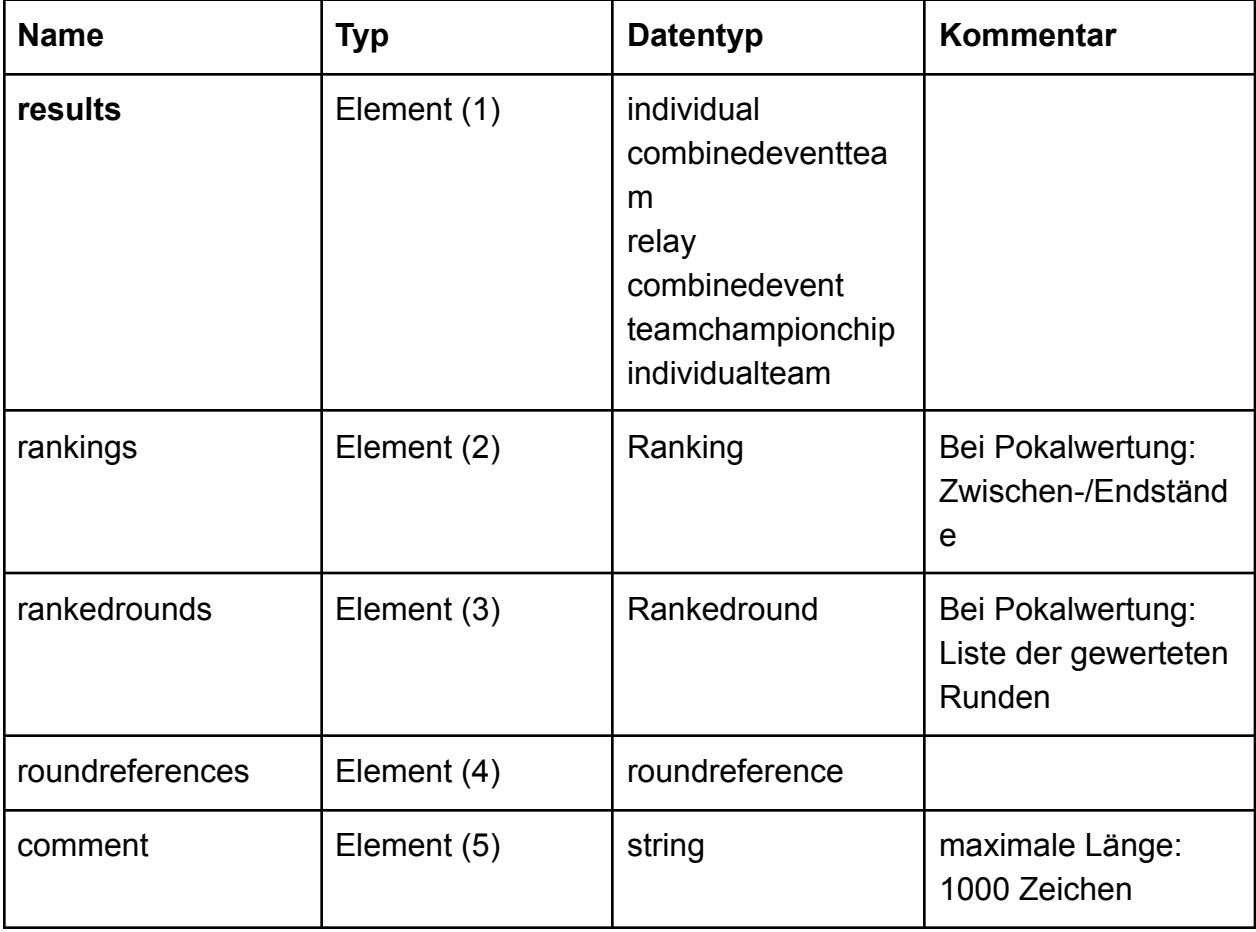

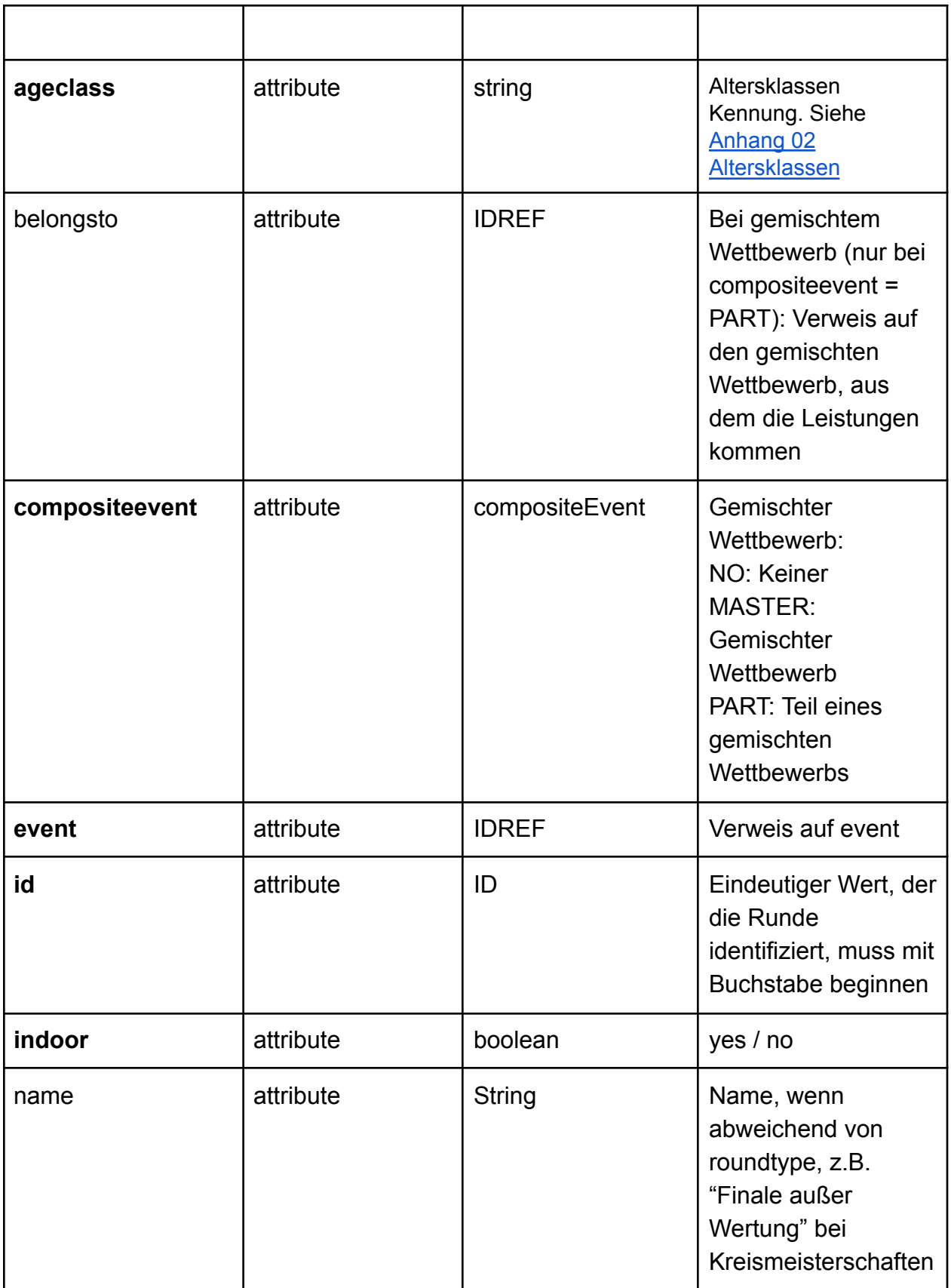

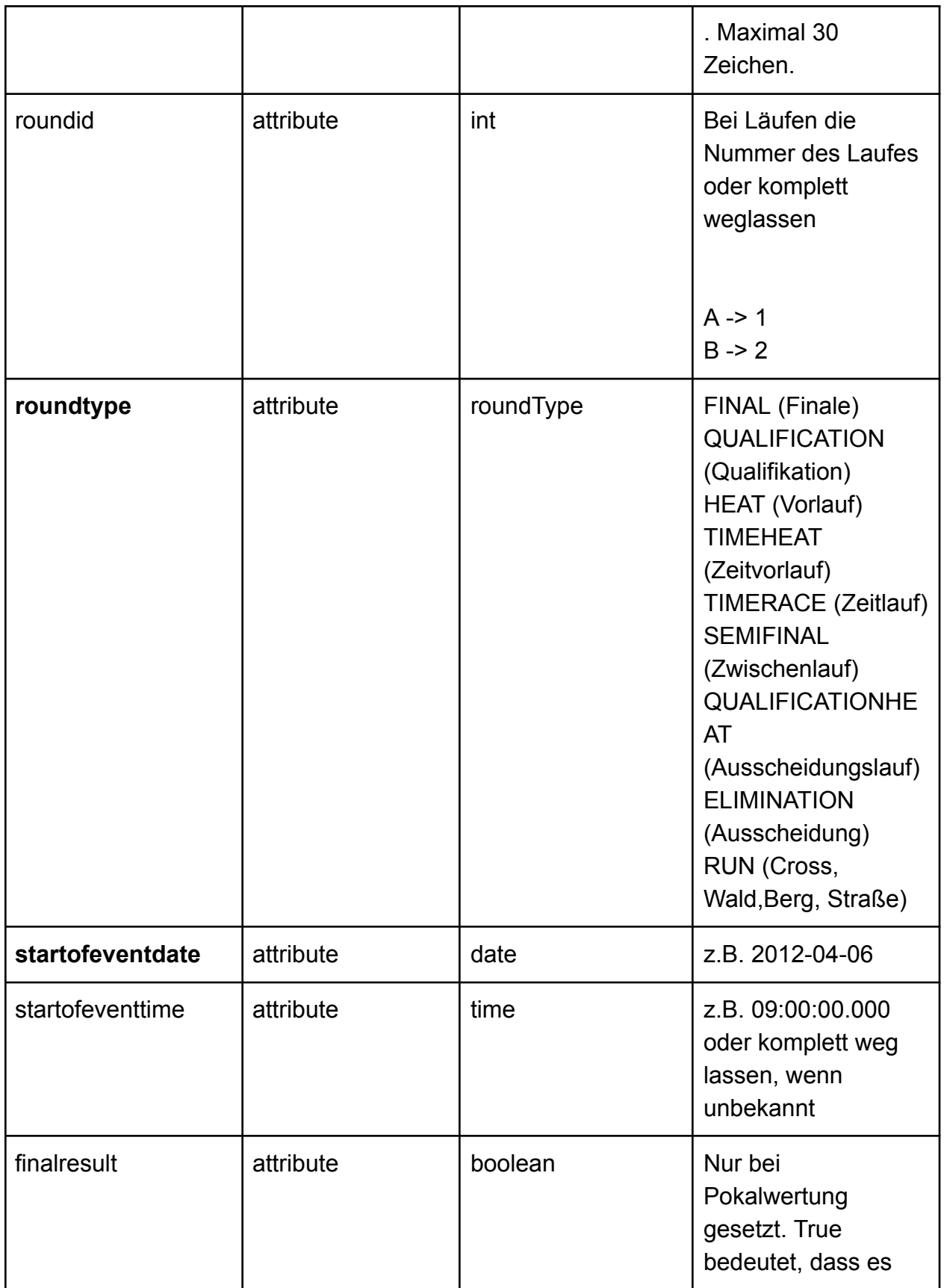

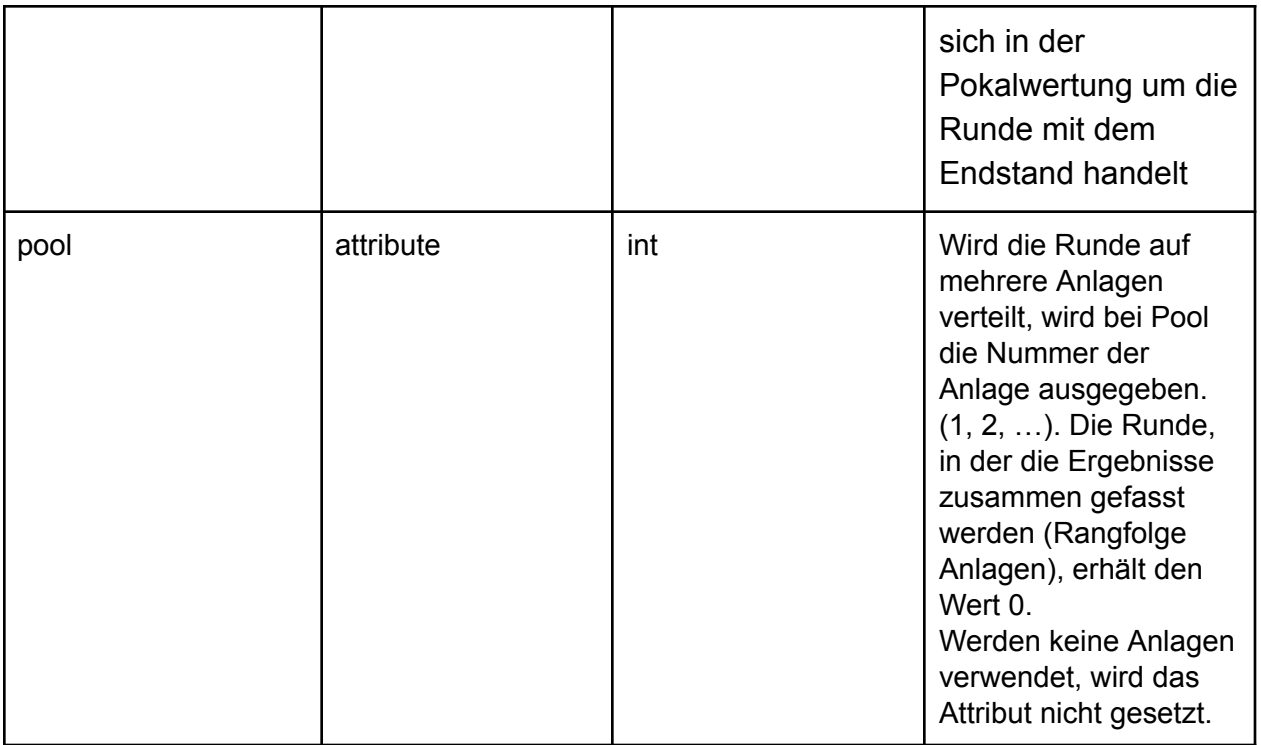

Über das Attribut "roundid" wird angegeben, ob es der 1., 2., … Lauf ist. Beispielsweise 1. Zeitvorlauf, 2. Zeitvorlauf, usw.

Für die Rangfolge Zeitvorläufe wird keine roundid ausgegeben. Darüber wird in diesem Fall erkannt, dass es sich um die Rangfolge handelt.

### **individual (Einzelleistung)**

Reihenfolge: attempt, evaluationgroupreference, comment

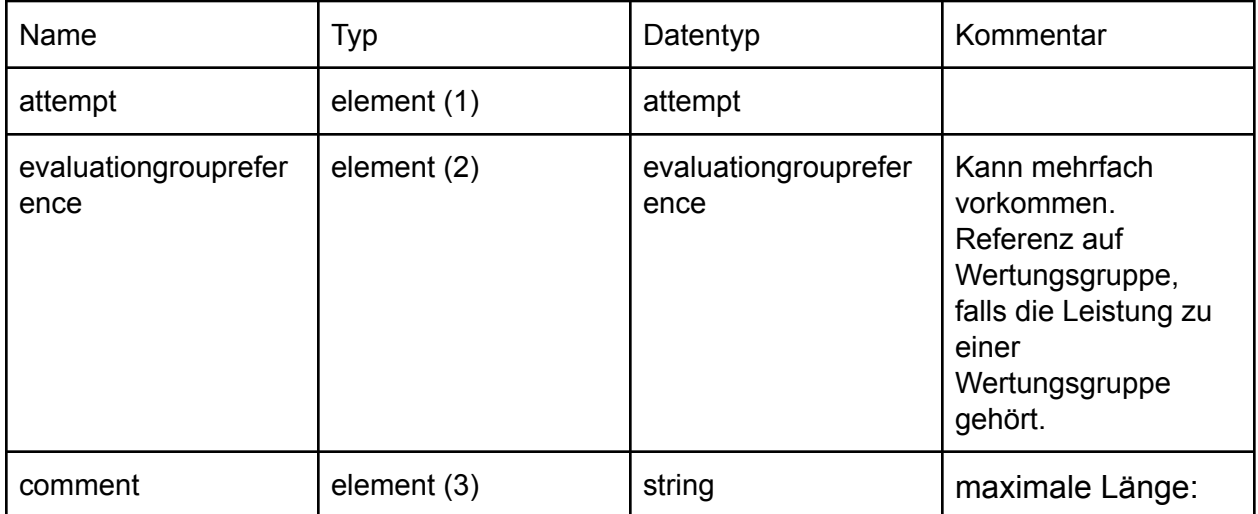

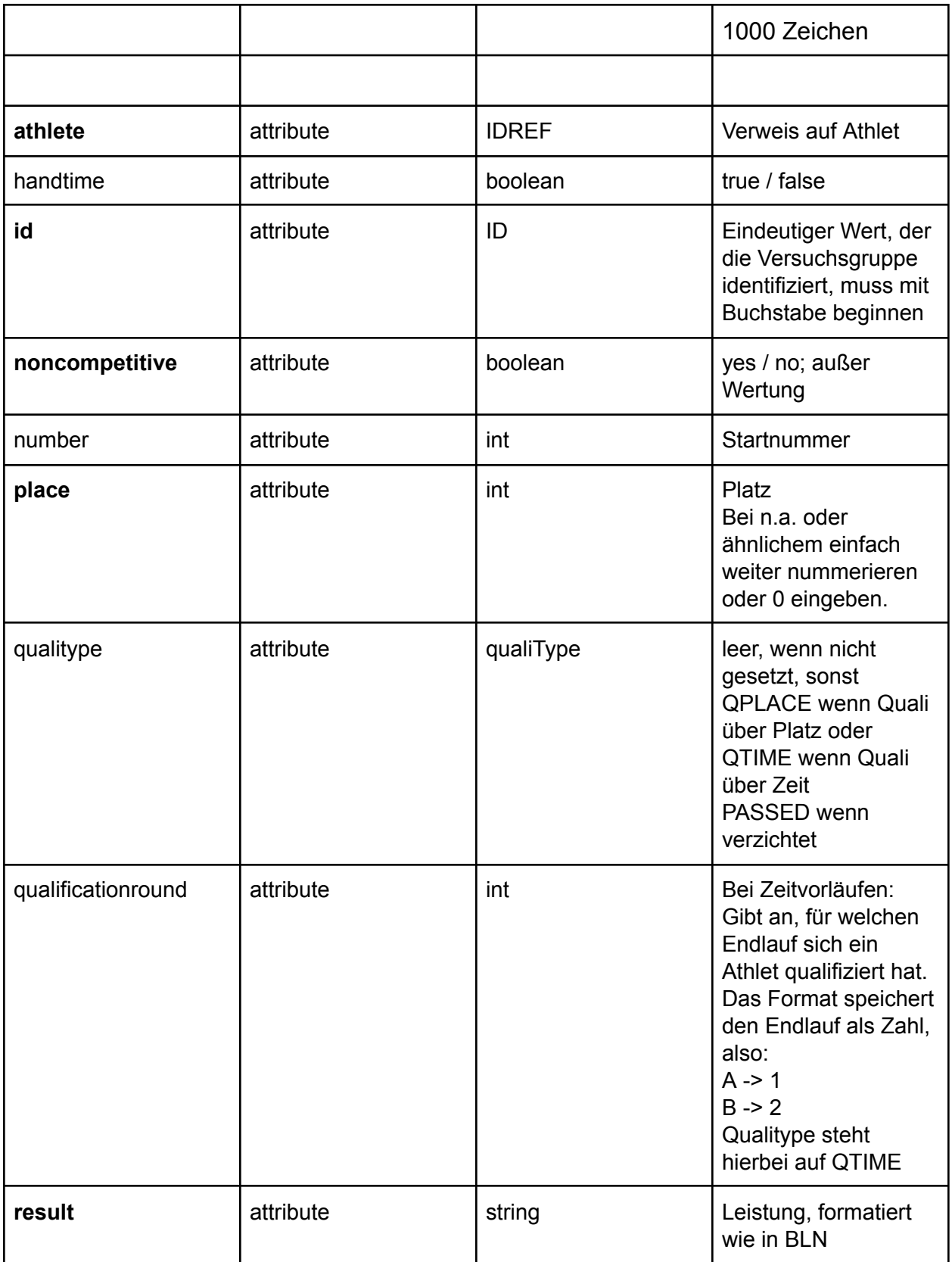

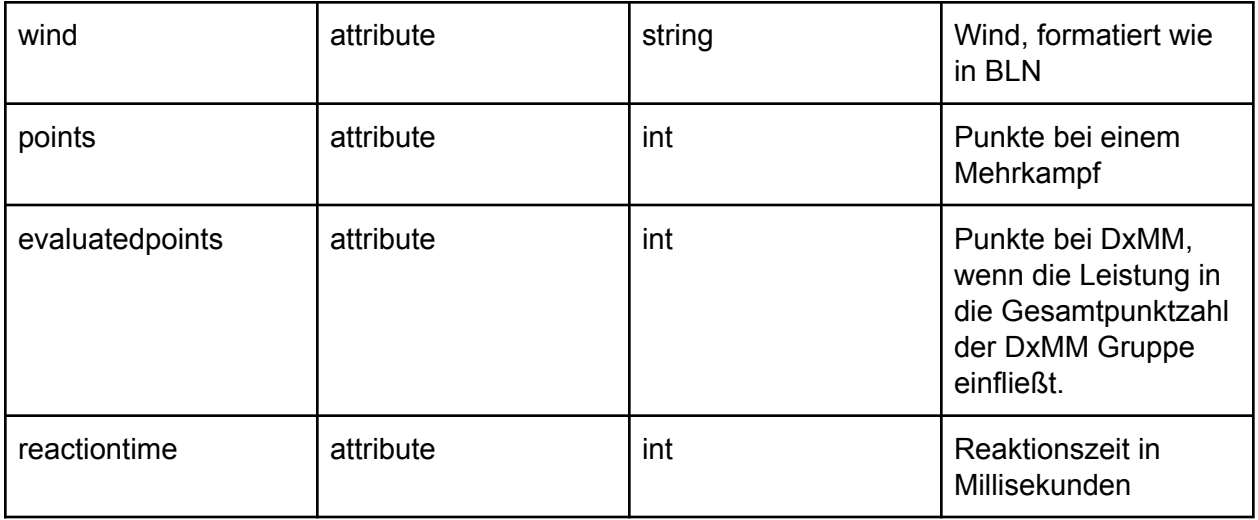

### **attempt (Versuch)**

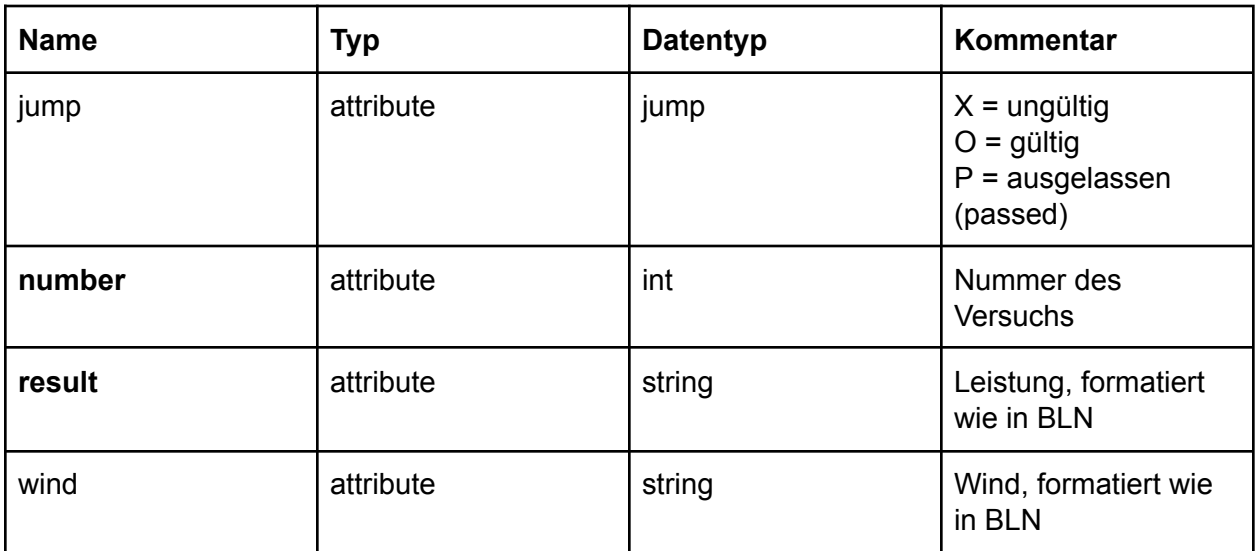

### **relay (Staffel)**

Reihenfolge: relaymember, evaluationgroupreference, comment

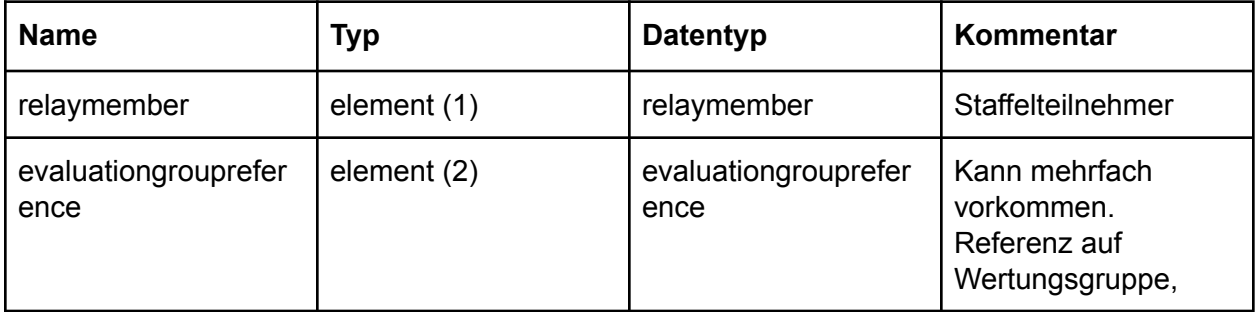

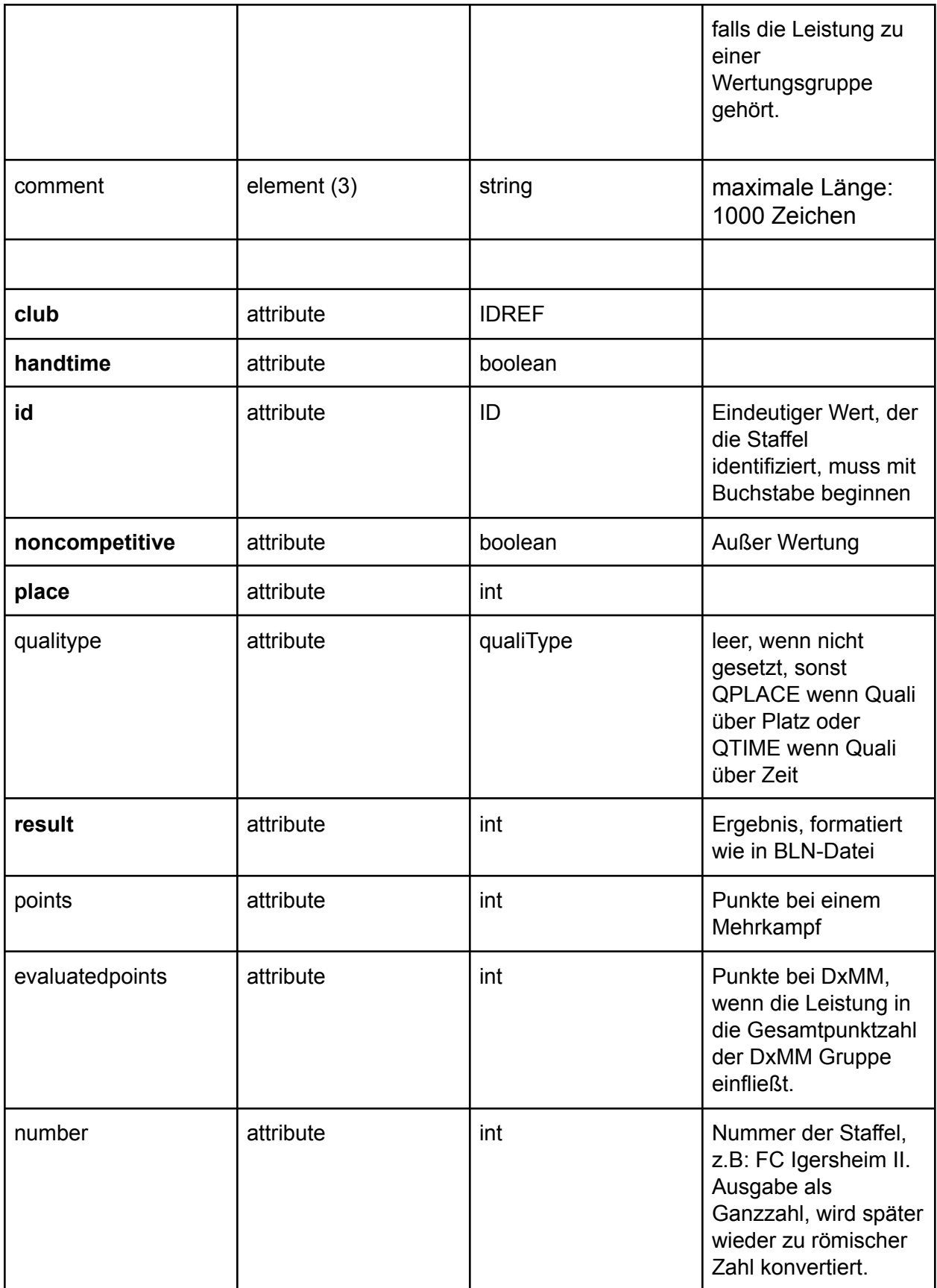

### **relaymember (Staffelteilnehmer)**

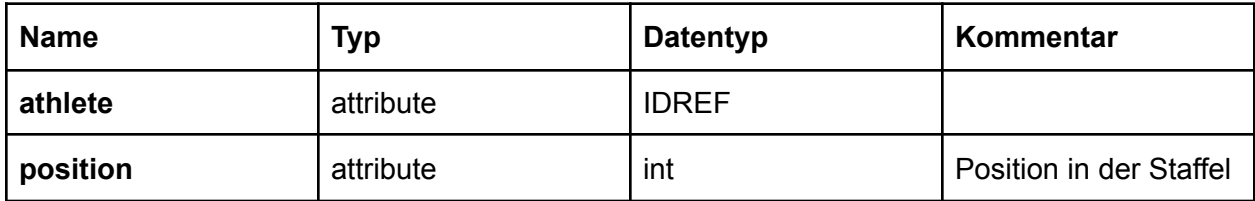

### **combinedevent (Mehrkampf)**

Reihenfolge: individualreference, evaluationgroupreference, comment

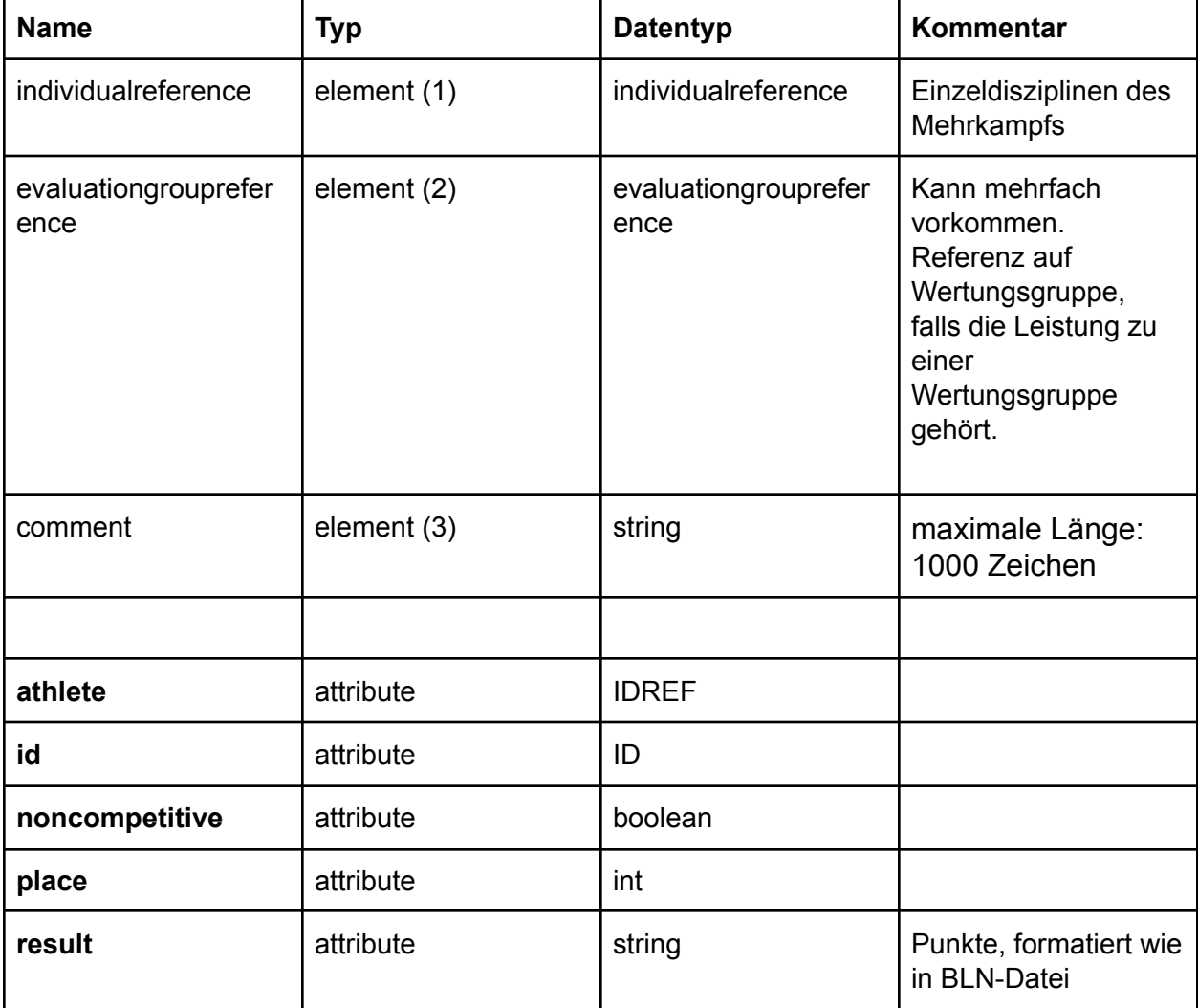

### **individualreference (Referenz auf Einzelleistung)**

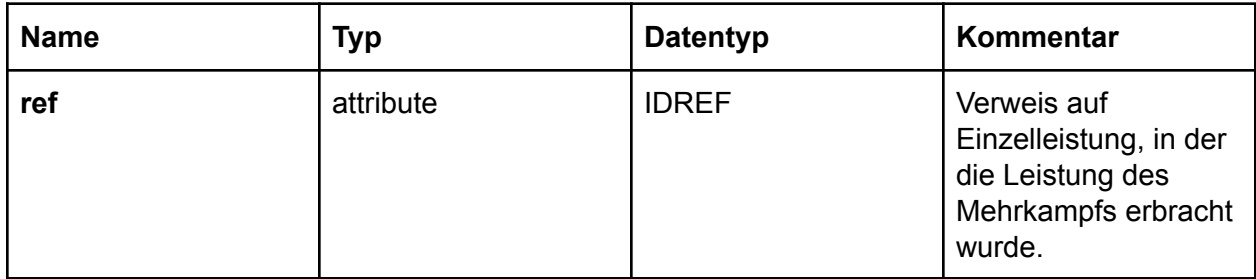

#### **combinedeventteam (Mehrkampfmannschaft)**

Reihenfolge: combinedeventreference, evaluationgroupreference, comment

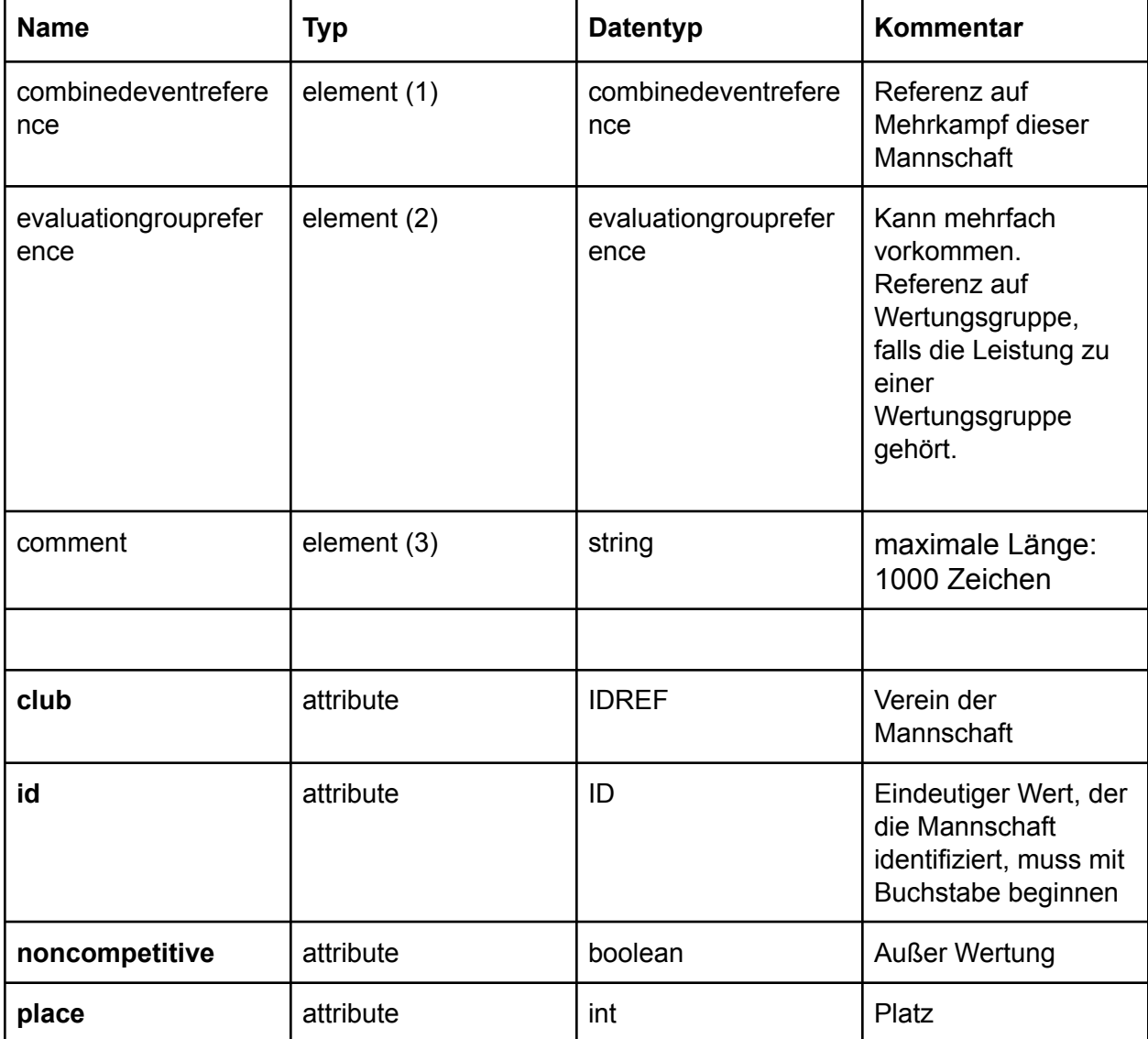

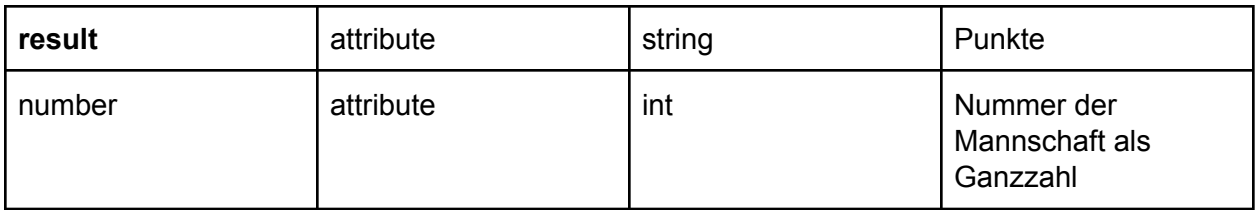

### **individualteam (Einzelmannschaft)**

Reihenfolge: individualreference, evaluationgroupreference, comment

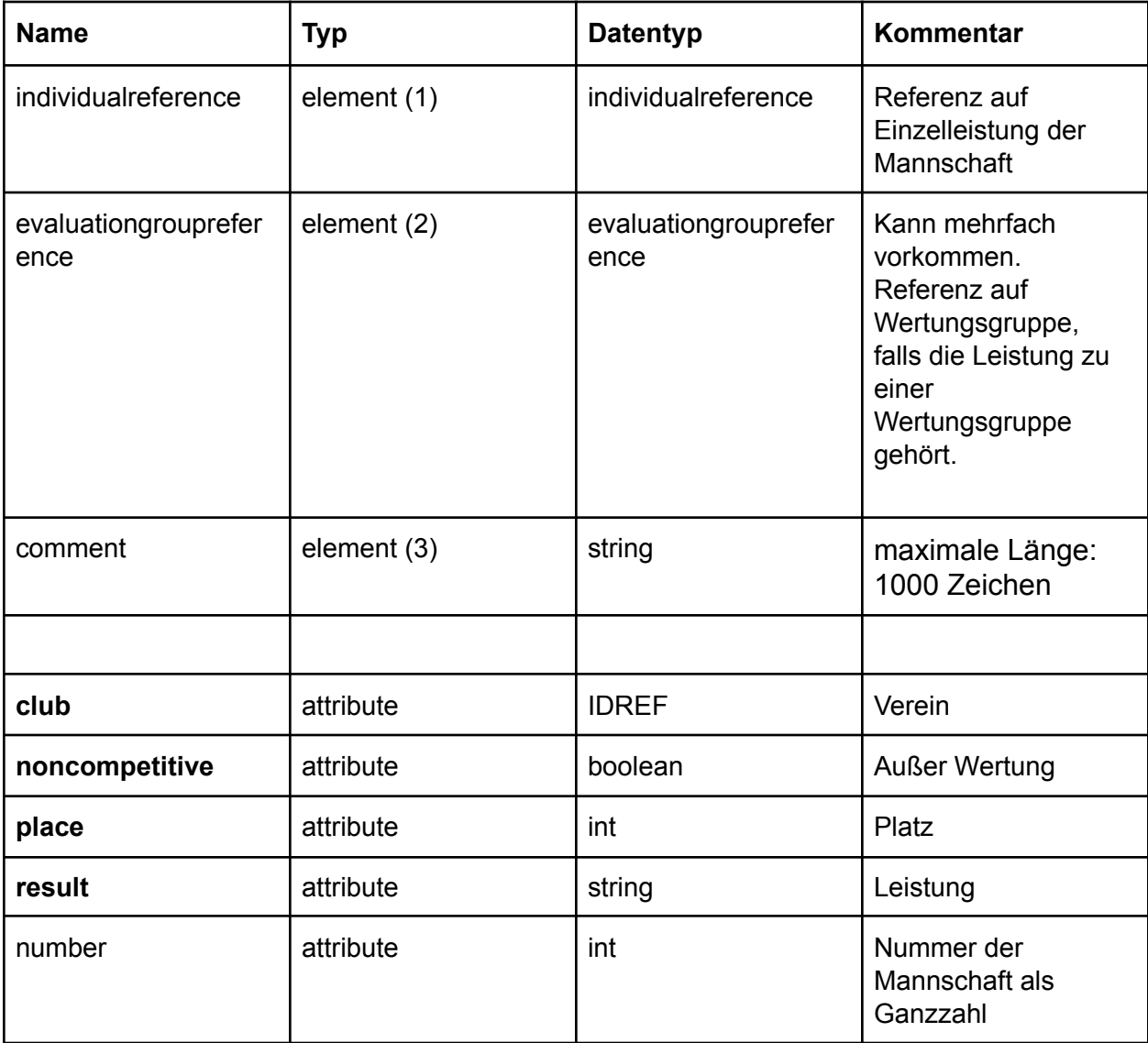

### **cupevaluation (Pokalwertung)**

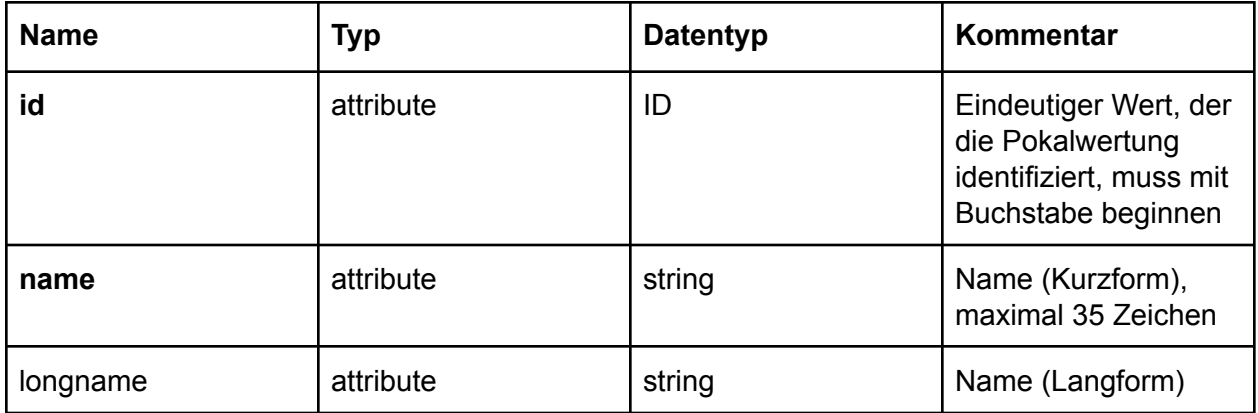

#### **rankedround (gewertete Runde bei Pokalwertung)**

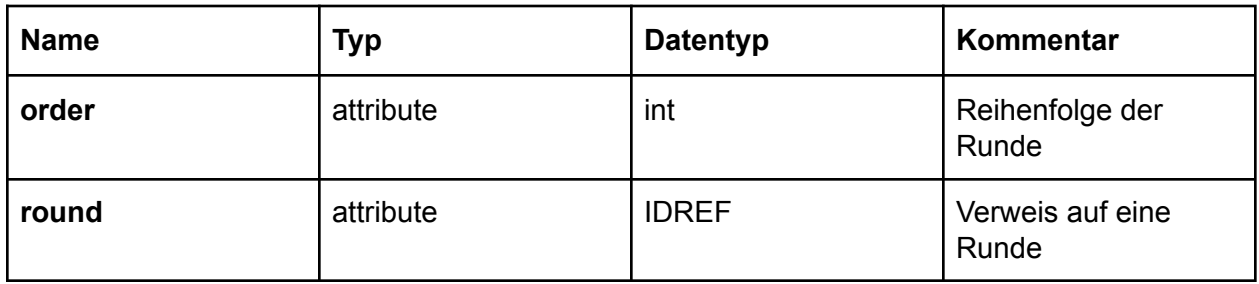

#### **ranking (Zwischen-/Endstand bei Pokalwertung)**

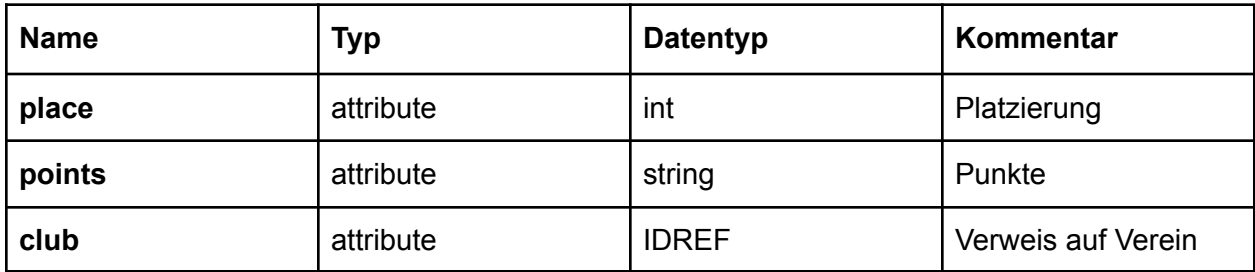

#### **teamchampionchip (DxMM Wertung)**

Reihenfolge: resultreferences, evaluationgroupreference, comment

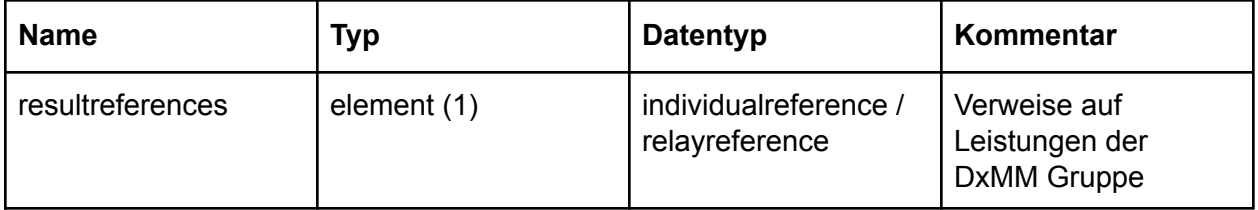

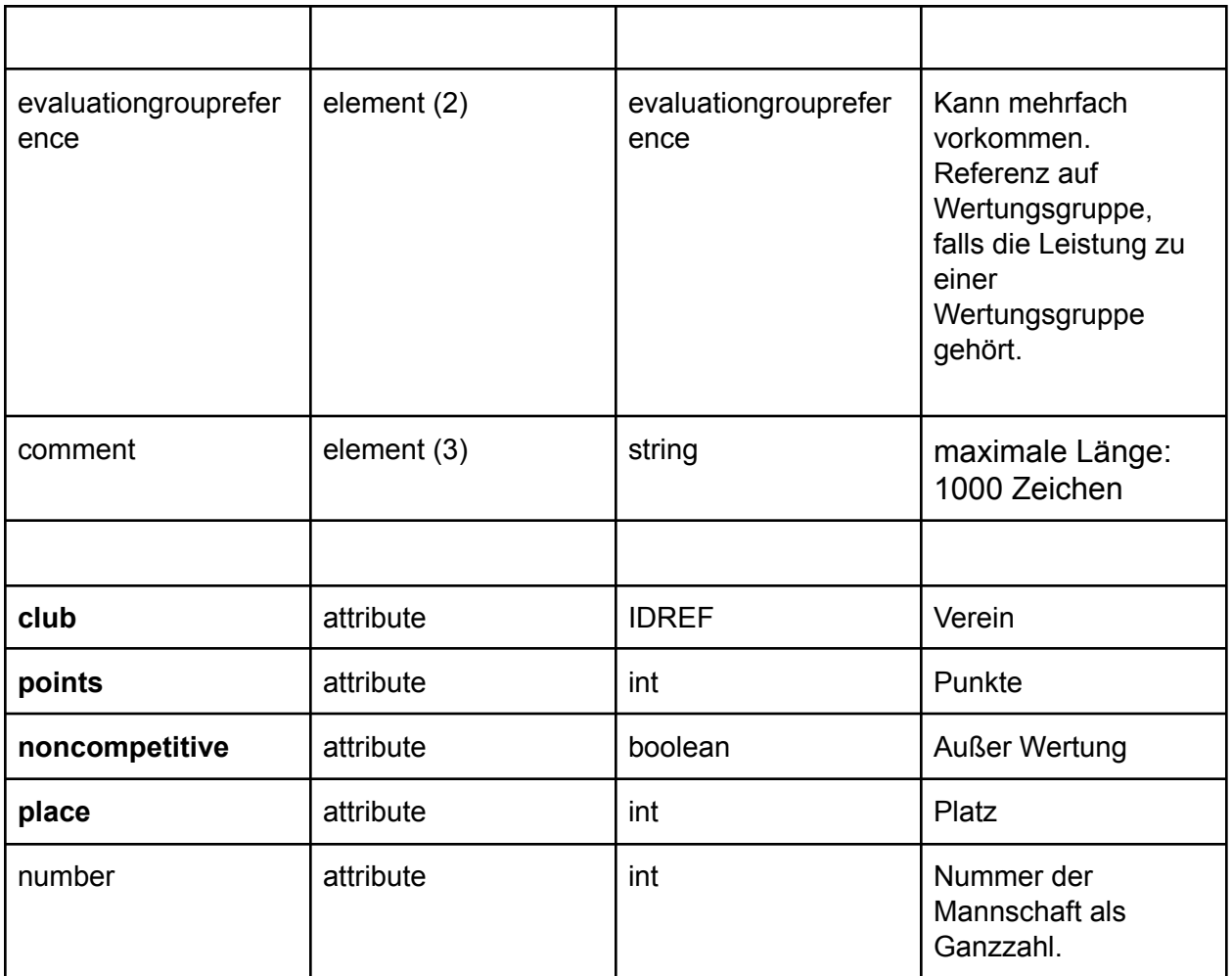

### **relayreference (Verweis auf Staffel)**

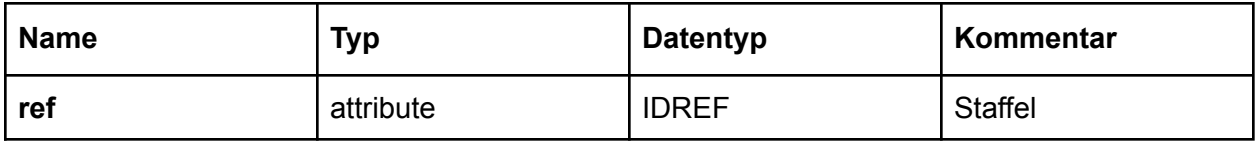

### **evaluationgroupreference (Verweis auf Wertungsgruppe)**

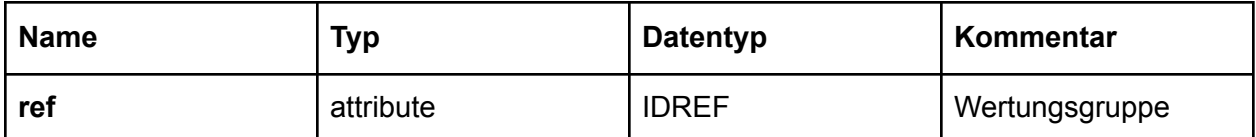

# **Feldinhalte**

Dieser Abschnitt beschreibt Inhalte von Elelementen und Attributen aus dem vorhergenenden Abschnitt näher - sofern dies als notwendig angesehen wird.

### **Gegenüberstellung Rundenbezeichnungen COSA und XML**

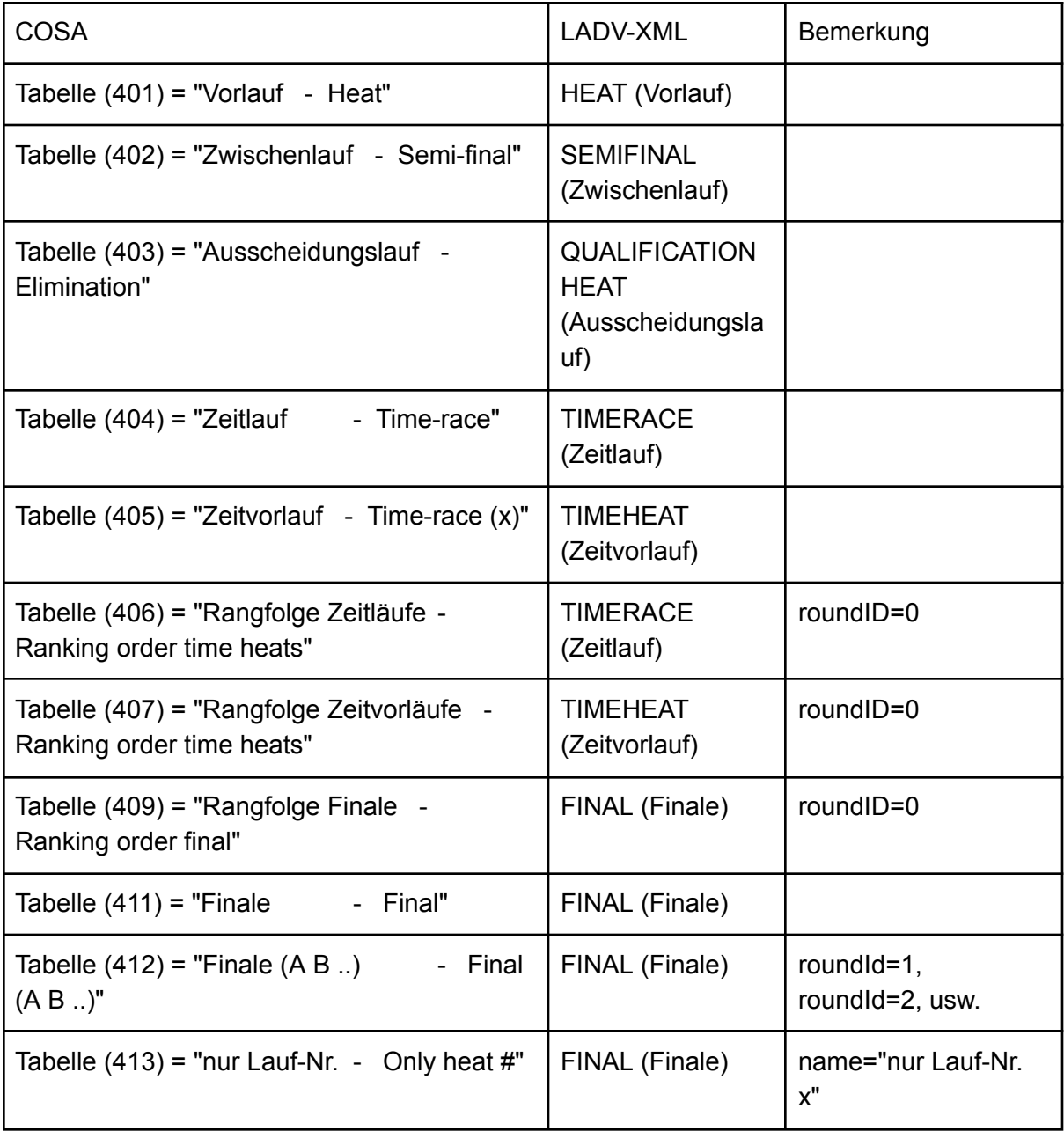

#### **Anhang 01 - Standard Disziplinen**

Die aktuelle Disziplinliste ist hier öffentlich (Spalte "Code"): <https://ladv.de/entwickler/disziplinen>

Diese Disziplinen / Disziplincodes sind seit 2021 die offiziellen Disziplincodes des DLV: <https://github.com/Deutscher-Leichtathletikverband/Interfaces>

Eine JSON Version der Disziplinliste: <https://dateien.leichtathletik.de/meta/disciplines>

Die Liste der Disziplincodes kann um neue Disziplinen ergänzt werden. Softwareherstellern die mit den Diszipincodes arbeiten wird empfohlen regelmässig den JSON Abruf durchtzuführen und selbständig auf Änderungen zu prüfen.

#### **Änderungen Disziplincodes 1. November 2021**

Auf Wunsch des Deutschen Leichtathletik Verbandes werden die Disziplincodes für Schlagball, Ball und Speerwurf geändert:

```
Schlagball 80g: TSBAL -> TSBAL 0080
Ballwurf 200g: TBAL -> TBAL_0200
Speerwurf 400 g: TSPE 400 -> TSPE 0400
Speerwurf 500 g: TSPE_500 -> TSPE_0500
Speerwurf 600 g: TSPE 600 -> TSPE 0600
Speerwurf 700 g: TSPE 700 -> TSPE 0700
Speerwurf 800 g: TSPE_800 -> TSPE_0800
```
Programme die Ergebnisdaten XMLs verarbeiten sollen die alten wie die neuen Disziplincodes lesend unterstützen. Werden Daten per Schnittstelle bereitgestellt oder Dateien erstellt, sind **nur noch die neuen Codes** zu verwenden.

Die alten DOS-Format Disizplincodes **dürfen nicht mehr verwendet werden** (Spalte Code\* in der Referenz [Disziplincodes\)](https://ladv.de/entwickler/disziplinen).

#### **Änderungen Disziplincodes August 2020**

Für technische Disziplinen wurden Disziplincodes mit Gewichten ergänzt, für Hürden und Hindernis wurden Disziplincodes mit Höhenangebe ergänzt.

Beispiel: TKUG - Kugelstoß (bisheriger Code) TKUG\_2000 - Kugelstoß 2 kg (neuer Code) TKUG\_3000 - Kugelstoß 3 kg (neuer Code) TKUG\_4000 - Kugelstoß 4 kg (neuer Code) TKUG\_5000 - Kugelstoß 5 kg (neuer Code) TKUG\_6000 - Kugelstoß 6 kg (neuer Code) TKUG\_7260 - Kugelstoß 7,26 kg (neuer Code)

Siehe Referenz [Disziplincodes](https://ladv.de/entwickler/disziplinen) für eine vollständige Liste der neuen Disziplincodes.

Die Disziplincodes ohne Gewicht bzw. Höhenangabe sollen ab 2020 **nicht mehr verwendet werden**. Einzige Ausnahme ist in gemischten Wettbewerben wenn der Gesamtwettbewerb als Runde mit angegeben wird. Zusätzlich zur Gesamtrunde ist **immer** eine weitere Runde mit spzefischen Gewichten/Höhen in der XML mit aufzunehmen. Beispieldatei: [https://github.com/leichtathletik/ladv-datenformate/blob/master/samples/ergebnisdaten-0.1/com](https://github.com/leichtathletik/ladv-datenformate/blob/master/samples/ergebnisdaten-0.1/composite-event.xml) [posite-event.xml](https://github.com/leichtathletik/ladv-datenformate/blob/master/samples/ergebnisdaten-0.1/composite-event.xml)

Die alten DOS-Format Disizplincodes sind nun Deprecated und **sollen nicht mehr verwendet werden** (Spalte Code\* in der Referenz [Disziplincodes](https://ladv.de/entwickler/disziplinen)).

#### **Änderungen Disziplincodes**

Zum Start des LADV Ergebnisdatenformates 2021 wurde zusätzlich zu den LADV Disziplincodes (Spalte Code) auch die alten DLV Austauschformat Codes (Spalte Code\*) unterstützt. Siehe Referenz [Disziplincodes.](https://ladv.de/entwickler/disziplinen)

#### <span id="page-26-1"></span>**Anhang 02 - Altersklassen**

Die aktuelle Altersklassenliste kann hier eingesehen werden: <https://ladv.de/entwickler/altersklassen>

Diese Altersklassen Codes sind seit 2021 die offiziellen Altersklassencodes des DLV: <https://github.com/Deutscher-Leichtathletikverband/Interfaces>

Eine JSON Version der Altersklassen: <https://dateien.leichtathletik.de/meta/agegroups>

DLV [Referenzliste](http://www.deutscher-leichtathletik-verband.de/image.php?AID=34092&VID=0) zum Zeitpunkt der veröffentlichung des Datenformates 2012 (Link nicht mehr verfügbar)

#### <span id="page-26-0"></span>**Anhang 03 - Leistungsformate**

Das XML Format unterstützt an verschiedenen Stellen (Inidividual.result, relay.result or Individul.points etc.) die Aufnahme von Leistungswerten. Dieser Abschnitt beschreibt unterstützte Darstellungen von Leistungswerten für Zeiten, metrische Werte und Punkte. Ggf ist der Formattyp durch das Feld im XML Format vorgegeben (Beispielsweise Punkte), tlw. ist der Formattyp abhängig von der Disziplin der dieser Wert angehört (Beispiel Weitsprung=metrisch; 100m Sprint = Zeit). Für Eigene Wettbewerbe kann das Format frei definiert werden.

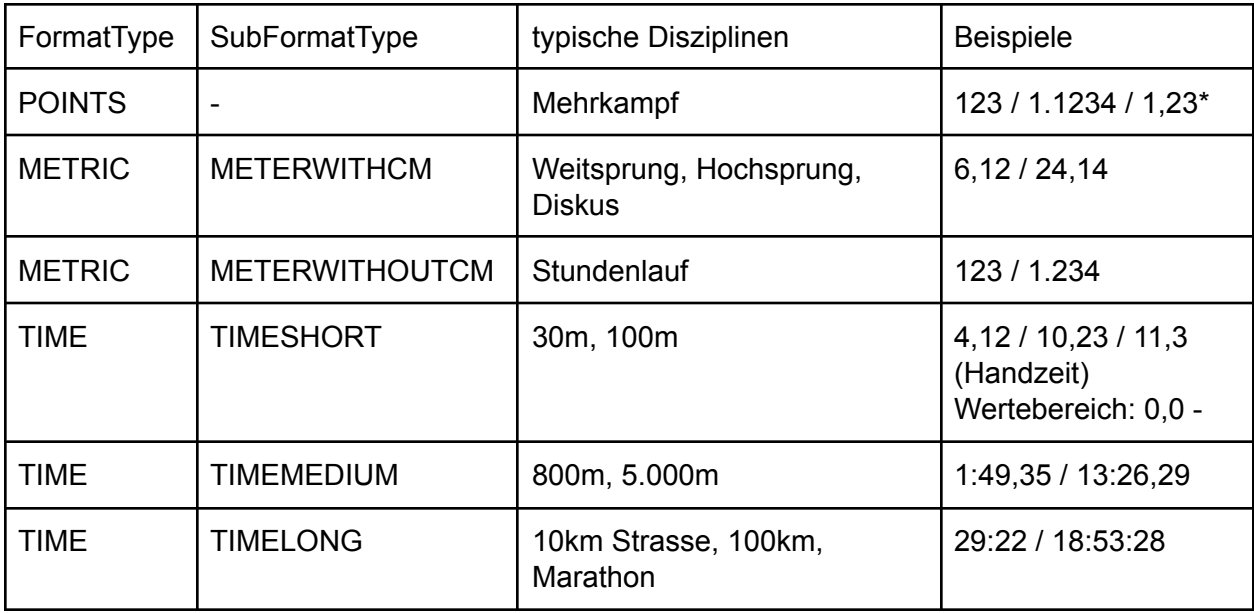

\* Punkte mit Nachkomma stellen nur bei Pokalpunkten

#### **Wertebereiche für Disziplinformate**

TIME - TIMESHORT (Sekunden und hundertstel oder zehntel Sekunden)

0,00 - 999,99 (theoretischer Wertebereich: 2147483,64)

TIME - TIMEMEDIUM (Minuten, Sekunden und hundertstel oder zehntel Sekunden)

0:0,00 - 999:59,99 (theoretischer Wertebereich: 35791:23,99)

TIME - TIMELONG (Stunden, Minuten und Sekunden)

0:0 - 99:59:59 bzw. 0:0:0 - 99:59:59 (theoretischer Wertebereich: 596:31:23)

#### **Kennungen für keine Leistung (auf Basis DOS Austauschformat)**

Die Kennzeichen im Feld Kennung sollen verwendet werden. Das einlesen der Kennungen ist so zu gestalten, dass Kennungen in Klein und Großbuchstaben verarbeitet werden (case-insensitive). Die Kennungen unter "weitere tolerierte Kennungen" sind Empfohlen, müssen aber nicht unterstützt werden.

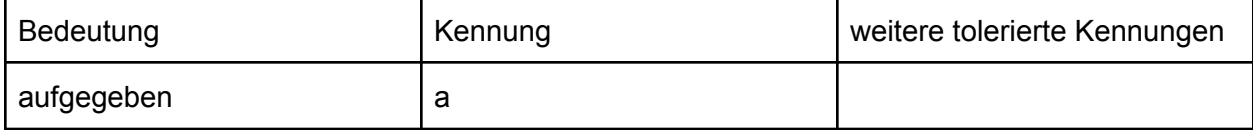

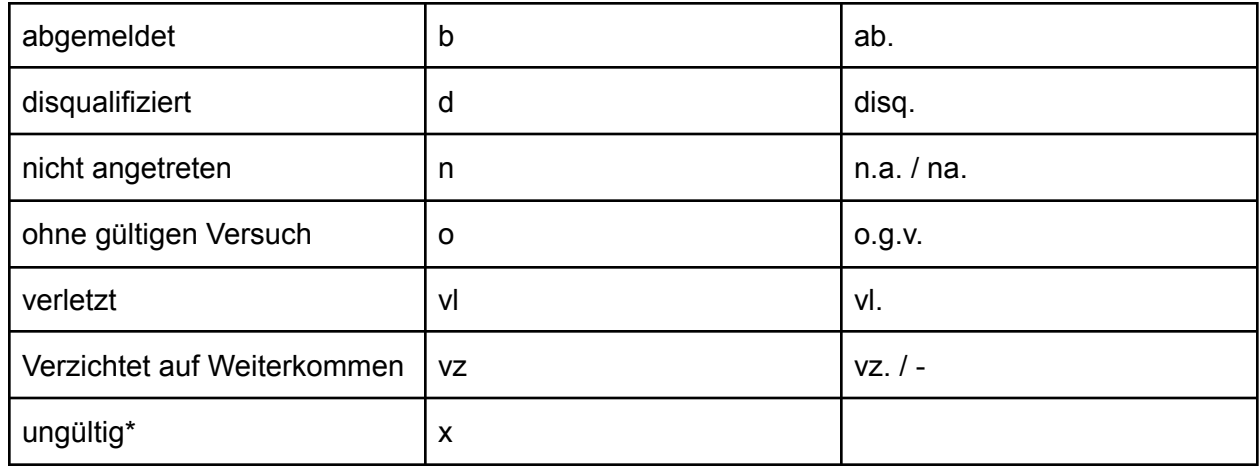

<span id="page-28-0"></span>\*ungültig - findet nur in technischen Wettbewerben in den Versuchen Verwendung.

#### **Anhang 04 - Konstanten für Ländercodes (country codes)**

Maximal drei Zeichen lange Konstanten für country codes. Eine Liste der gültigen Codes kann diesem Wikipedia Artike entnommen werden:

[https://en.wikipedia.org/wiki/List\\_of\\_IOC\\_country\\_codes](https://en.wikipedia.org/wiki/List_of_IOC_country_codes)

(Spalte Code)

Auszug aus der Tabelle:

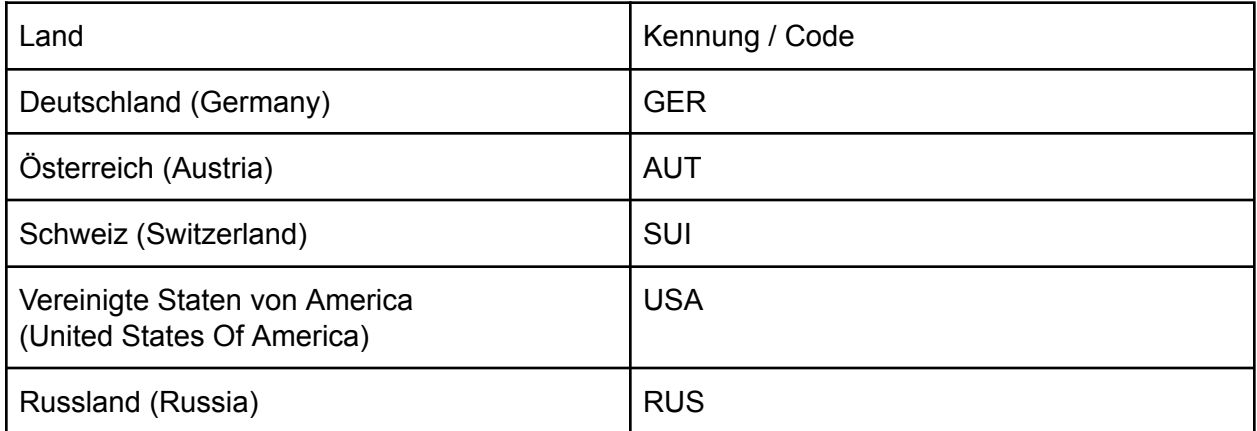

#### <span id="page-28-1"></span>**Anhang 05 - Konstanten für Regionscodes (region codes)**

Folgende Tabelle gibt eine Liste der üblich verwendeten Region codes. Regionen sind meistens Landesverbände (Deutschland), Bundesländer (Österreich)

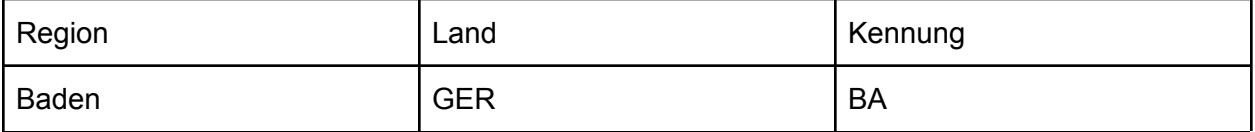

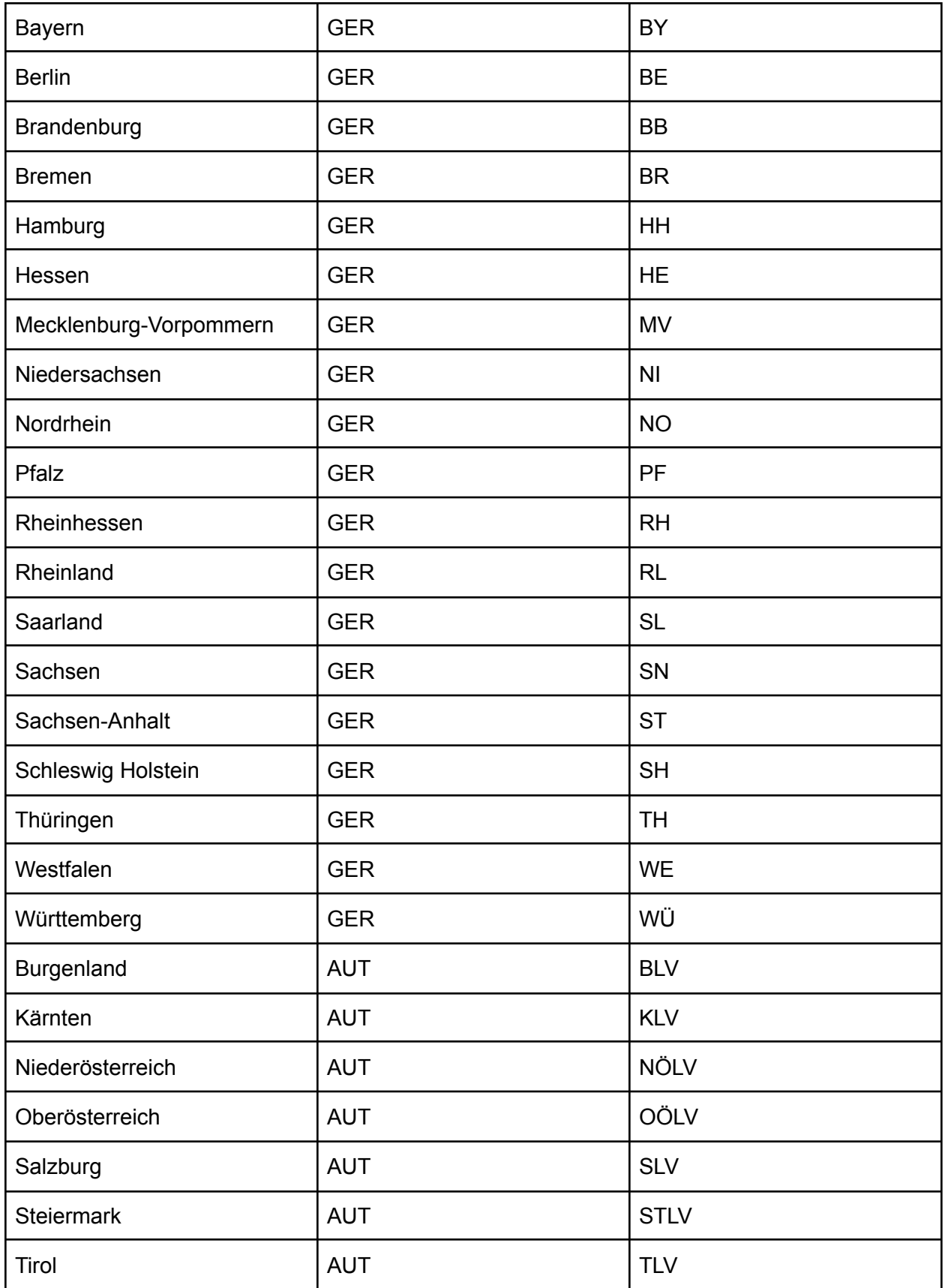

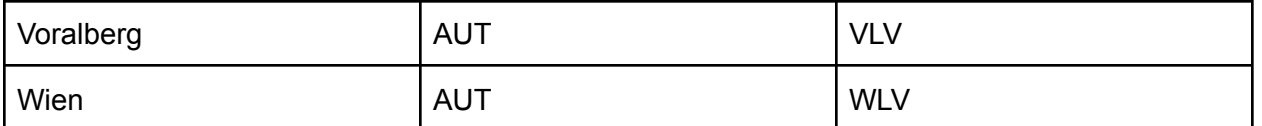

Die Kennungen sind maximal vierstellig und es sollen auch andere Werte akzeptiert und dargestellt werden.

### **Anhang 06 - Kompatibilität mit Programmen und anderen Dateiformaten**

Im Ergebnisdaten XML-Format sind Vorname und Nachname bei Athleten Pflichtfelder. Werden die Ergebnisdaten aus einem Programm oder einem Datenformat erstellt, in dem die Angabe des Vornamens oder des Nachnamens optional ist, so kann [kein Vorname] oder [kein Nachname] als Ersatz verwendet werden.